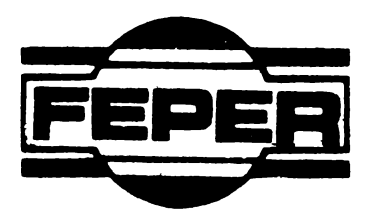

# $MD-10$ CARTE TEHNICĂ

UZ INTERN

 $\label{eq:2.1} \frac{1}{\sqrt{2}}\int_{0}^{\pi}\frac{1}{\sqrt{2}}\left(\frac{1}{\sqrt{2}}\right)^{2}d\mu\int_{0}^{\pi}\frac{1}{\sqrt{2}}\left(\frac{1}{\sqrt{2}}\right)^{2}d\mu\int_{0}^{\pi}\frac{1}{\sqrt{2}}\left(\frac{1}{\sqrt{2}}\right)^{2}d\mu\int_{0}^{\pi}\frac{1}{\sqrt{2}}\left(\frac{1}{\sqrt{2}}\right)^{2}d\mu\int_{0}^{\pi}\frac{1}{\sqrt{2}}\left(\frac{1}{\sqrt{2}}\right)^{2}d\mu\int_{0}^$  $\label{eq:2.1} \frac{1}{\sqrt{2}}\int_{\mathbb{R}^3}\frac{1}{\sqrt{2}}\left(\frac{1}{\sqrt{2}}\right)^2\frac{1}{\sqrt{2}}\left(\frac{1}{\sqrt{2}}\right)^2\frac{1}{\sqrt{2}}\left(\frac{1}{\sqrt{2}}\right)^2\frac{1}{\sqrt{2}}\left(\frac{1}{\sqrt{2}}\right)^2.$ 

 $\label{eq:2} \frac{1}{\sqrt{2}}\sum_{i=1}^n\frac{1}{\sqrt{2}}\sum_{i=1}^n\frac{1}{\sqrt{2}}\sum_{i=1}^n\frac{1}{\sqrt{2}}\sum_{i=1}^n\frac{1}{\sqrt{2}}\sum_{i=1}^n\frac{1}{\sqrt{2}}\sum_{i=1}^n\frac{1}{\sqrt{2}}\sum_{i=1}^n\frac{1}{\sqrt{2}}\sum_{i=1}^n\frac{1}{\sqrt{2}}\sum_{i=1}^n\frac{1}{\sqrt{2}}\sum_{i=1}^n\frac{1}{\sqrt{2}}\sum_{i=1}^n\frac{1$ 

 $\label{eq:2.1} \frac{1}{\sqrt{2\pi}}\int_{0}^{\infty}\frac{1}{\sqrt{2\pi}}\left(\frac{1}{\sqrt{2\pi}}\right)^{2\alpha}e^{-\frac{1}{2\alpha}}\left(\frac{1}{\sqrt{2\pi}}\right)^{\alpha}e^{-\frac{1}{2\alpha}}\left(\frac{1}{\sqrt{2\pi}}\right)^{\alpha}e^{-\frac{1}{2\alpha}}.$ 

MANUAL DE FUNCTIONARE

 $\label{eq:1} \frac{1}{N}\sum_{i=1}^N\frac{1}{N_i}\sum_{j=1}^N\frac{1}{N_j}\sum_{j=1}^N\frac{1}{N_j}\sum_{j=1}^N\frac{1}{N_j}\sum_{j=1}^N\frac{1}{N_j}\sum_{j=1}^N\frac{1}{N_j}\sum_{j=1}^N\frac{1}{N_j}\sum_{j=1}^N\frac{1}{N_j}\sum_{j=1}^N\frac{1}{N_j}\sum_{j=1}^N\frac{1}{N_j}\sum_{j=1}^N\frac{1}{N_j}\sum_{j=1}^N\frac{1}{N_j}\sum_{j=1}^N\frac{1}{N$ 

 $\label{eq:2} \frac{1}{2} \int_{\mathbb{R}^2} \frac{1}{\sqrt{2}} \, \mathrm{d} \xi \, \mathrm{d} \xi \, \mathrm$ 

 $\sim$   $\sim$ 

 $\label{eq:1} \frac{1}{\sqrt{2}}\sum_{i=1}^n\frac{1}{\sqrt{2}}\left(\frac{1}{\sqrt{2}}\right)^2\left(\frac{1}{\sqrt{2}}\right)^2\left(\frac{1}{\sqrt{2}}\right)^2.$ 

 $M D = 10$ 

 $\mathcal{L}^{\text{max}}_{\text{max}}$  and  $\mathcal{L}^{\text{max}}_{\text{max}}$ 

 $\mathcal{L}^{\text{max}}$  , where  $\mathcal{L}^{\text{max}}$ 

Ļ,

**I.P."Filaret" Atel.III** Dinu Vintilă nr.4 **Cda.** 314/1986

#### 1. PREZENTARE

1.1. Prezentare generală

MD-lo este un plotter inteligent din generaţia **a 3-a** de dimensiuni AJ (4oo x 297), controlat de un mioroprooesor INTEL8o8o, destinat reprezentării grafioe a informatiei preluorate în sistemele de oaloul.

Interfaţa serie RS 232C (CCIT V-24 ISO) permite **ooneotarea**  lui la calculatoarele din familiile FELIX, I loo. CORAL, s.a.m.d. la una din vitezele: 150, 300, 600, 1200, 2400, 4800, 9600 bauds, selectabile.

O memorie tampon de 1 Ko, de tip jgheab (FIFO), **este** înoorporată pentru reduoerea timpului de oomunioaţie. Aio1 88 **sto**chează datele grafioe primite de pe interfaţă 1n **vederea prelu**orării și reprezentării lor. Preluorarea se face secvential si este necesară întruoît datele eînt instruoţiuni oomplexe (oare se desoompun în succestuni de mişoări liniare).

Instrucţiunile permit generarea de vectori liniari, de oercuri, de aroe de oaro, oaraotere alfanumerice, **soalarea** veotorilor, scalarea şi rotaţia oaraoterelor alfanumerioe, luorul în ooordonate absolute sau relative si manevrarea tooului.

Regimurile de functionare sînt:

1. ON LINE

2. OFF LINE - comenzi manuale si autotest

Regimul OFF LINE este conceput pentru verificarea pe subansamble functionale a trasorului digital MD-lo. In regim OFF LINE autotest trasorul digital MD-lo generează un **desen** standard, în oare se pun în evidenţă faoilităţile aparatului. Desenul standard este redat în fig. 1.1.

Setul de instructiuni poate fi redefinit, la fel ca și generatorul de oaraotere, numai prin înlocuirea conţinutului oelor 6 oirouite de memorie "citeste numai" programabilă (I 2708).

Setul de oaractere înscris este oel ISO.

 $\ldots$  // $\ldots$ 

**4**  IEPER BLJCLJRESTI PLOTTER MD-10

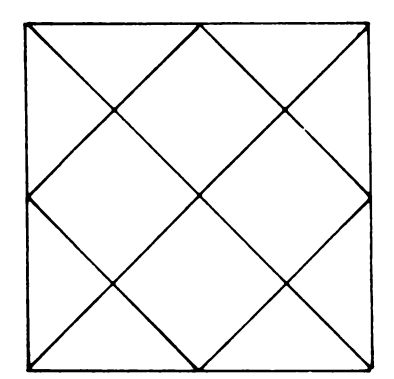

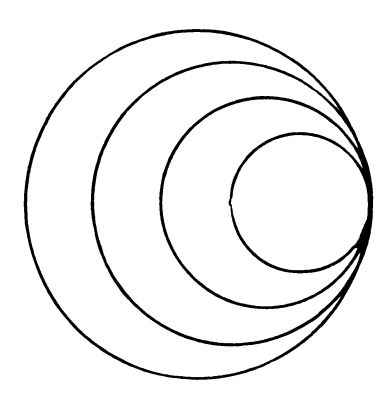

DESEN DE CONTROL

 $\ddot{\phantom{0}}$ 

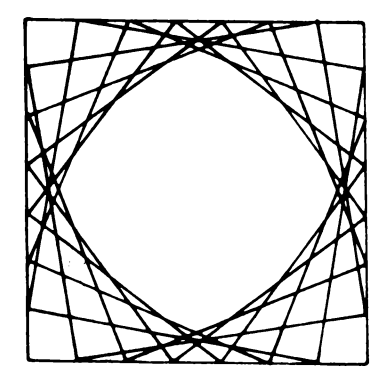

O altă facilitate a trasorului este trasarea de grafice de dimensiuni mai mari decît suprafața utilă (A3) fără deformarea grafioului. Daoă se primeso date ce depăgeso limitele formatului de desenare, trasorul se opreste automat la limita respeotivă 4 $\infty$ opași pe axa OX și 2944 pasi pe axa OY.

Interpolarea liniară se realizează hardware ou ajutorul unui dispozitiv programabil oare generează 2 trenuri de impulsuri ou freovențe într-un raport dat, funcție de panta vectorului de trasat.

Interpolatorul oiroular este realizat firmware pe baza unui tabel de sinus însoris în memoria fixă.

Aspectul exterior si dimensiunile de gabarit sînt prezentate în fig.  $\ell$ .

1.2. Prezentare tehnologică

In interiorul aparatului sa ajunge înlăturînd carcasa și placa superioară. Toate părțile componente ale trasorului sînt montate pe placa de bază si pe oadru.

Montarea 11 punerea în funoţiune a subanaamblelor **ae face**  ou cadrul gi placa superioară neasamblate. Pe oadru sînt montate motoarele (2), electromagnetul și placa de comandă a electromagnetului , panoul din spate , limitatorii de cursă ei bordul de comandă borduiste subansamble este autorităte subansamble se află montate pe placa de bază.

Sursa de alimentare **este** distribuită pe suprafaţa plăoii de bază pentru a realiza un volum de ansamblu oft mai mio. Se folosegte placa de bază ca radiator atît pentru componentele sursei oft si pentru componentele comenzilor de motoare.

Blocul logic constă dintr-un sertar ou 3 plăoi logioe.

Pläcile stau in sertar in poziție erizontală, eu eemponentele pe fetele superieare. Accesul la erice componentă de pe **orioare plaal** •• **tao• mon'filnd plaaa !n oallsl titr-• Jlaal Jr•lngl toare atlatl pa** poslţia\_ **al.** 

Placa superioară este placa "Interpolator-limitator"-559.30 placa mediană este placa <sup>n</sup> interfoto 11.12.12.13.13.140 iar placa

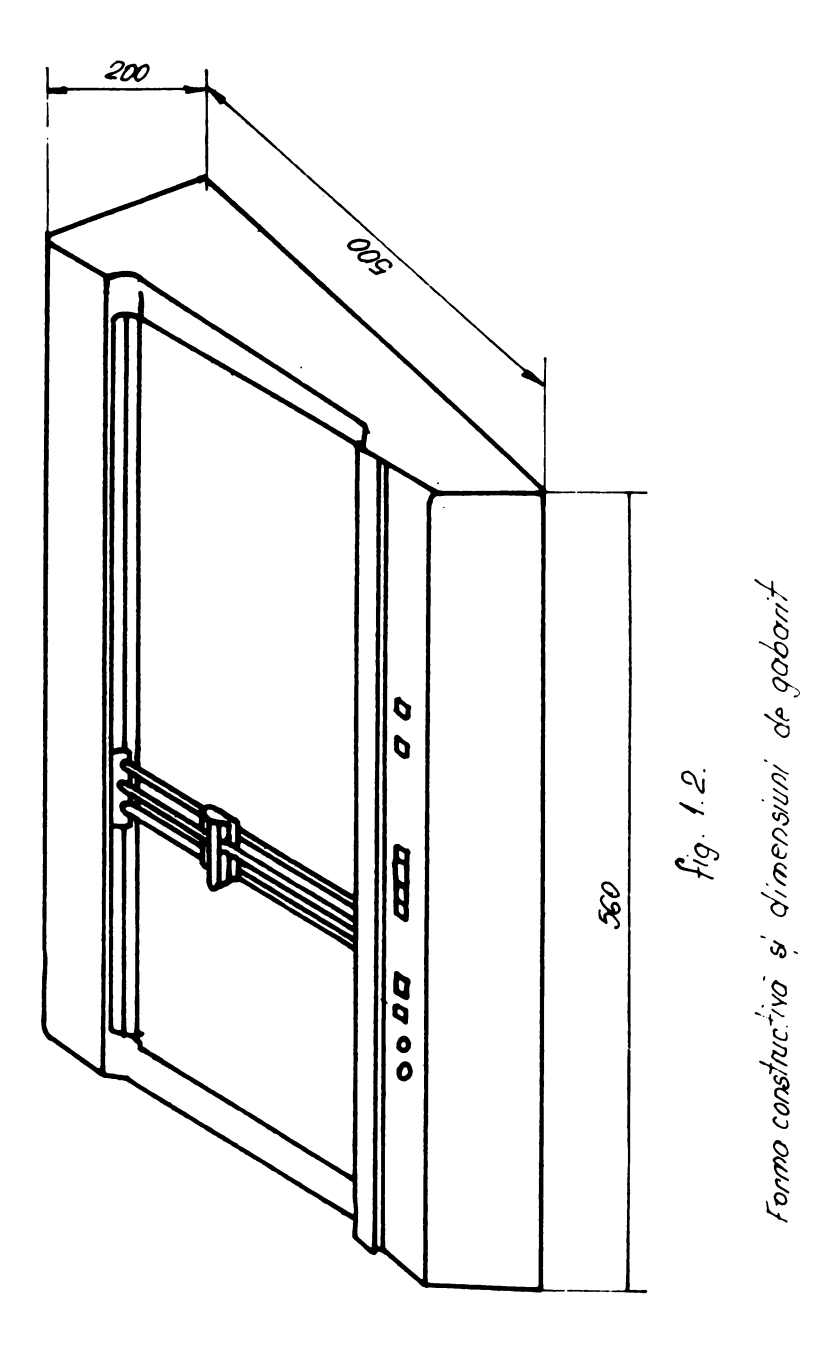

inferioară este placa *Unitote Centrolo* 559.40.

Plăcile conțin atît circuite integrate din generațiile SSI. MSI și LSI cît și piese discrete. Montarea pieselor pe plăci se face prin lipire. Unele circuite din generația MSI și cele LSI sînt montate în socluri, soclurile fiind lipite

Circuitele imprimate ale plăcilor sint dublu strat, ou găuri metalizate şi lamelele de conector aurite.

Fundul de sertar al blocului logic **este** realizat tot pe o placă de circuit imprimat dublu strat in oare sint lipite conectoarele de tipul RC-3oolo2-81-15, ou picioarele tăiate.

1.4. Structura funcţională

Schema bloo funcţională a trasorului digital este redată în fig. **i.(o"** 

Acţionarea tocului pa axele OX, OY se face ou ajutorul a 2 motoare pas ou pas şi pe axa OZ ou ajutorul unui electromagnet. Atît motoarele oît și electromagnetul au plăci de comandă care convertesc semnalele de comandă TTL.

Actionarea motoarelor se face prin intermediul plăcilor de comandă - 559.50 care au ca semnale de intrare tactul NTMX  $(X)$ si sensul NS $x$  (Y). Actionarea electromagnetului se face prin intermediul plăcii de sursă 559.60. Semnalul TOC de intrare comandă poziția tocului.

Semnalele de oomandă mişcare, MTMX (Y), NSX (Y) și TOC provin din **placa** de interpolator de la un demultiplexor 74157-4x (2 la 1).

Fiecare din aceste semnale de tact, sens şi too provin fie de la microprocesor (prin intermediul circuitului C.I.A. 8255 de pe placa de interpolator) fie de la bordul de comandă manuală (559.70). Alegerea se face prin semnalul GCUPAT, generat tot de microprocesor prin intermediul aceluiaşi C.I°.A. - 8255, funcţie de regimul de funcţionare ONLINE, OFF LINB. Ecuaţiile acestor **semnale** sint:

 $TX = TXP_{\bullet}$  OCUPAT +  $TXM_{\bullet}$  NOCUPAT  $T' = T'Y'P$ . OCUPAT + TyM. NOCUPAT TOC = TOC **P.** OCUPAT + TOCM. NOCUPAT  $Sx = SxP$ . OCUPAT +  $SxM$ . NOCUPAT  $Sy = SyP_{\bullet}OCUPAT + SyM_{\bullet}NOCUPAT$ 

 $\ldots$ 

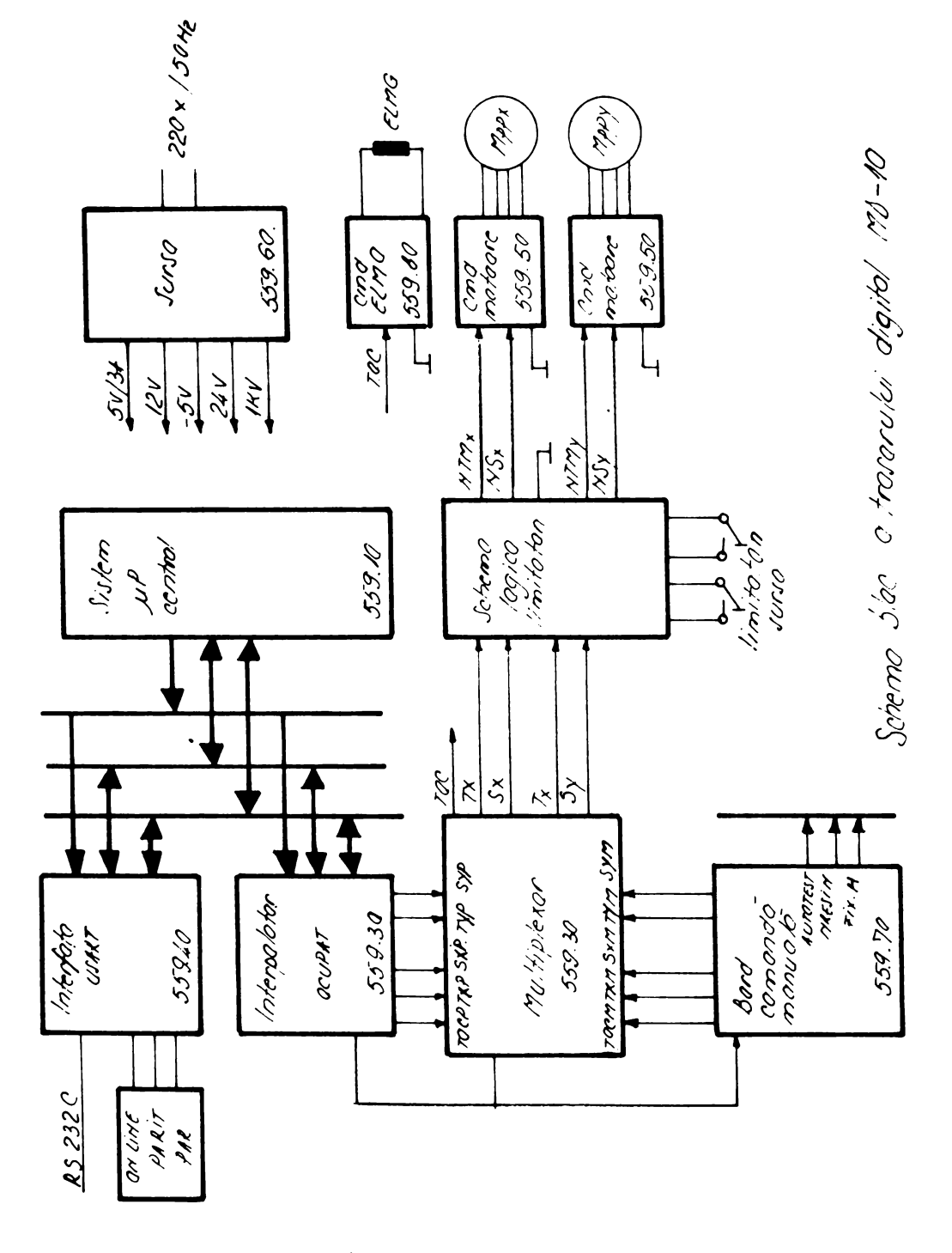

 $Fig. 16.$ 

Semnalul TOCmerge direct de la demultiplexor (interpolator) la placa de sursă, semnalele de tact și sens trecînd printr-o schemă logică oare se află amplasată tot pe placa de Interpolator limitator, numită schema de limitare X(Y).

In aoeastă sohemă semnalele de tact sînt blocate de semnalele  $\lim_{x \to \infty}$  sai VM $x(y)$  (v. fig.  $/$   $7$  ); semnalele de sens trec prin 2 porţi de putere (CDB 440) amplasate pe fundul de sertar.  $(v.$  fig.  $).$ 

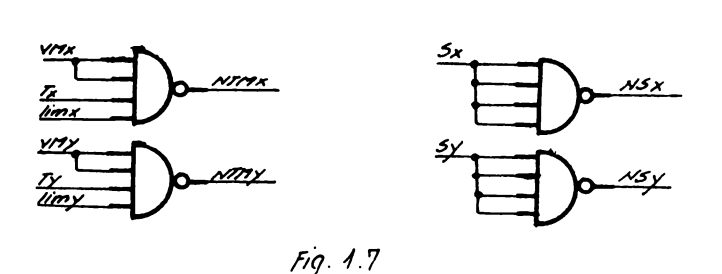

Semnalul limX(y) are semnificația de poziția limX(y) mai mare decît poziția curentă a tocului PCX(y).

Semnalul limX(y) limitează vectorii ce depăgeso formatul de desenare. Acest semnal generat de schema de 11m1tatori acţionează numai după iniţializarea sistemului.

Semnalul VMX(y) **are** semnificaţia de validare a mişcării spre dreapta (sus), oind sania (căruciorul) a atins limitatorul de cursă de pe axa OX(OY) și se comandă miscarea spre stînga (jos). respectiv anulează mi1oarea dacă sania (căruciorul) a ajuns **pe**  limitator gi se comandă mişcarea **spre dreapta** (sus).

In cazul oă limitatorii nu sînt acţionaţi, adică sania (căruciorul) nu a ajuns în poziţia maximă dreapta (sus), indiferent de sensul de migoare, semnalul VMX $(y)$  este "l", validînd mişcarea.

Semnalele de tact, sens şi toc oe vin de la microprocesor (interpolator), respectiv bord de comandă, sint descrise mai jos în paragrafele aferente.

Regimurile de functionare ale trasorului digital sînt: ON LIN $E$  - oind se preiau date de pe interfaţa serie, date oare sint analizate şi descompuse în lanţuri de vectori liniari, ou oare se programează Interpolatorul liniar oare va genera trenuri de impulsuri ou număr de impulsuri şi frecvenţe determinate corespunzător vectorului liniar programat. In acest regim, semnalul NOCUPAT="O", inhibînd bordul.

OFF LINE - oind sistemul mioroprooeeor nu luorează, fiind într-o buolă oare urmăreste poziția comutatorului ON LINE de pe panoul din spate *si* semnalul NOCUPAT="l", validînd calea demultiplexorului oare vine de la bordul de oomandă manuală. In aoeastă situație, microprocesorul poate fi întrerupt de cererea de întrerupere "Autotest", cînd sistemul mioroprocesor iese din bucla amintită, sohimbă **valoarea** semnalului NOCUPAT astfel înoît să **valideze oalea** demultiplexorului oe vine de la interpolator. Mioroprooesorul tratează un program standard stooat într-o memorie fixă în aceeasi manieră si pe aceeasi cale ca un program sosit pe interfaţa serie, ou excepţia subprogramului speoifio preluării de pe oircuitul de interfaţă serie. La terminarea programului standard oare desorie un desen standard de control, mioroprooesorul revine in buoia oare urmăreete poziţia comutatorului ON LINE, inhibînd calea interpolatorului si validînd calea bordului din multiplexor, treoînd semnalul NOCUPAT din nou în starea "l".

 $\mathcal{L}_{\mathbf{X}}$ 

Scopul bordului de comandă manuală **este** de a putea verifioa funcționarea gi/sau punerea în funcțiune a motoarelor gi electromagnetului independent de **starea** mioroprooesorului.

Soopul regimului OFF LINE - autotest este de a facilitai

1. diagnosticul anumitor defecte, avînd în vedere că prin desenul standard se pun în evidenţă toate facilităţile trasorului (ou exoepţia recepţiei pe linia de oomunioaţie).

2. recepţia produsului.

2. DESCRIEREA FUNCTIONALA A PLACILOR LOGICE

2.1. Plaoă oentrală ou microprocesor.

2.1.1. Placa centrală este destinată coordonării întregului sistem ou mioroprooesor. Conţine sistemul microprocesor de bază, memoria fixă tip EPROM, ou programele (firmware), memorie volatilă tip RAM și sistemul de întreruperi.

2.1.2. Placa este alimentată cu tensiunile V<sub>ss</sub> = OV alăturate avînd consumurile indicate: 2.1.3. Semnalele de intrare pe placă sînt: HOLDRQ - cerere de' hold RDYIN - intrare ready  $V_{\text{eq}} = +5V$  $V_{DD}$  = +12V  $V_{\rm BR} = -5V$  $I_{\text{CC}} = 0.75$  A  $I_{DD} = 60$  mA  $I_{BR}$  = 20  $\mu$ A NRESIN - intrarea negată de reset (inițializare) BUSEN - validare de magistrală INTO-INT7 - cerere de întrerupere Semnalele de ieşire de pe placă sînt: HLDACK - răspuns la semnalul HOLD RESET - initializare osc  $\mathbf{\Phi}$ 2TTL - tactul  $\mathbf{\Phi}$ 2, nivel TTL - frecvenţa oscilatorului INTE - indicator de acceptarea întreruperilor ABO-AB15 - semnalele de adresă NMAM - semnal de indicare a unei operaţii de NINTA - semnal de anunţare a întreruperii NMEMW - indică înscrierea memoriei NMEMR - indică citirea memoriei NI0W NIOR citire~scriere de memorie.  $-$  indică înscrierea unui dispozitiv de I/E - indică citirea unui dispozitiv de I/E

Semnalele de intrare-iesire sînt: DBO-DB7 - liniile **de date** 

2.1.5. Descriere

Placa centrală conține sistemul microprocesor de bază, alcătuit din:

- unitatea oentrală 8080, 8224, 8228
- amplifioatoarele pentru magistrale de adrese, CDB 408,
- oirouitele de tratare a întreruperilor 8259
- memoria **citegte/scrie** de 2 Kooteţi tip RAM 21o2
- memorie fixă EPROM, 6 Kooteţi, tip 2708
- oirouitele decodificatoare **de adrese** CDB 442
- oirouitul 408 pentru combinarea logică **a** unor semnale
- cirouitul de generare a frecvenţei de 15 MHz, format din oscilatorul cristal de cuart (XTAL) *ai* un condensator
- rezistorul Rlol de fixare la 1 logic a intrării RDYIN în absenta altei valori provenite din conector.
- oirouitul **de realizare a** iniţializării la punerea sub tensiune **a aparatului.**
- condensatorii de filtraj a tensiunilor de alimentare.

Amplasarea acestor circuite poate fi urmărită pe schemele din manualul HARD, iar conexiunile oare se realizează între ele rezultă atît din lista de cablaj cît gi din schema electrică a plăoii centrale de asemenea din manualul HARD.

Liniile de adresă AO-A15 au ca puntt de plecare circuitul 8080 (A). Semnalele de adresă sînt amplificate de oirouitele CDB 408 gi devin ABO - AB15, formă in oare ajung la circuitele de memorie 2708, 2102, circuitul 8259 la circuitele de deoodifi**oare** 442 şi la ooneotori.

Liniile **de date** DO - D7 din 8080 se transformă în DBO-DB7 în circuitul 8228, controller de sistem și amplificator de magistrală. De aici magistrala de date ajunge la oirouiteledde memorie, la circuitul de tratare a întreruperilor 8259 gi la conectori.

Semnalele de control ale microprocesorului sînt: RESET, intrare provenind de la circuitul generator de tact 8224 (C). la a cărui tranziţia jos-sus programul va înoepe de la locaţia OOOOH din memorie.

 $\ddot{\phantom{a}}$ 

Semnalul RESET, iegire din oirouitul de tact 8224 are o tranzitie  $10s$ -sus, fie la conectare la tensiune a aparatului, cînd pe intrarea NRESIN a oirouitului 8224 **apare** o tranziţie jos-sus, (acţiunea oirouitului Rlo2-Cl28) fie la acţionarea butonului de Reset, ou **aoelaei** efeot.

-INT, intrare pentru aerarea de întrerupere, notat INTRQ provenind de la circuitul 8259 de tratare a întreruperilor, **apare**  oa urmare a unei cereri de întrerupere pe una din liniile INTO-INT7. Sint utilizate 1n circuit următoarele linii de aerare de întrerupere (celelalte fiind legata la **masl):** 

tar INTO - RXRDY, de la 8251, acţionează la primirea unul oaraoter pe linia de intrare serială;

INTl - FIXH, fixarea hîrtiei: se ridioă tocul și se mută oăruoiorul 1n dreapta la decuplarea prinderii eleotrostatice a hirtiei;

INT2 - AUTOTEST - generează desen de control

- HOLD intrare, notată HLDRQ, cerere de hold, ou ajutorul căreia se permite unor dispozitive exterioare să preia controlul magistralelor de date si adrese. Nu se utilizează în sistem şi este oablat la **O** pe fundul de sertar al plăcilor.
- READY- intrare în 8080 gi iegire din 8224 e folosit în sistem pentru funcționarea pas cu pas a CPU, realizată cu ajutorul unui bord de control exterior. Semnalul provine din intrarea RDYIN în 8224, care în absenţa bordului de control e conectată la +5V prin Rlol.
- $S$ YNC **iegire** din  $8080$ , intrare  $\hat{2}24$ , **semnel** de **sincroni**zare a circuitelor;
- DBIN iesire din 8080, intrare în 8228, serveste la generarea semnalelor  $I/OR$ ,  $I/OW$ , MEMR, MEMW.
- WAIT iegire din 8080, indică faptul că 8080 se află în starea WAIT ca urmare a actiunii semnalului READY.
- WR iegire din 8080, intrare în 8228, notată NWR, servegte **la** generarea semnalelor de control al scrierii memoriei și dispozitivelor de intrare-iegire.
- HLDA iegire din 8080, intrare în 8224 notată HLDACK indică faptul oă magistr~la de date şi **adrese trece** în· **starea**  de impedanţă mare (situaţie care n~ **apare** în sistem) •
- INTE ieşire din 8080 indică conţinutul bistabilului de acceptare a întreruperilor;
- $&01.$  $&02-$  cele două faze ale semnalului de tact provenind de la oirouitul 8224. Generarea lor se faoe prin **eo**neotare pe intrările XTALl şi XTAL2 ale circuitului 8224 a cristalului de cuarţ de 1(\5 MHz XTAL in **serie**  ou condensatorul.

In sistem mai apar gi alte semnale de control: STSTB, iesire din 8224 si intrare în 8228; NMEMR și NMEMW care controlează scrierea și citirea memoriei; NIOR și NIOW, care controlează scrierea și citirea dispozitivelor de intrare-ieșire.

Selectarea circuitelor de memorie se realizează ou ajutorul semnalelor QO-Q7 - ieşire din decodificatorul 442, circuitul K. Selectarea se faoe pe baza liniilor de adresă ABlo, ABll, AB12 si a liniei Q de iegire din decodificatorul 442. Selectarea circuitelor de memorie se face cînd linia  $Q_i$  ia valoarea O logic. Conectarea la memorii rezultă din schema electrică. Adresele circuitelor de memorie si liniile de selectare sînt:

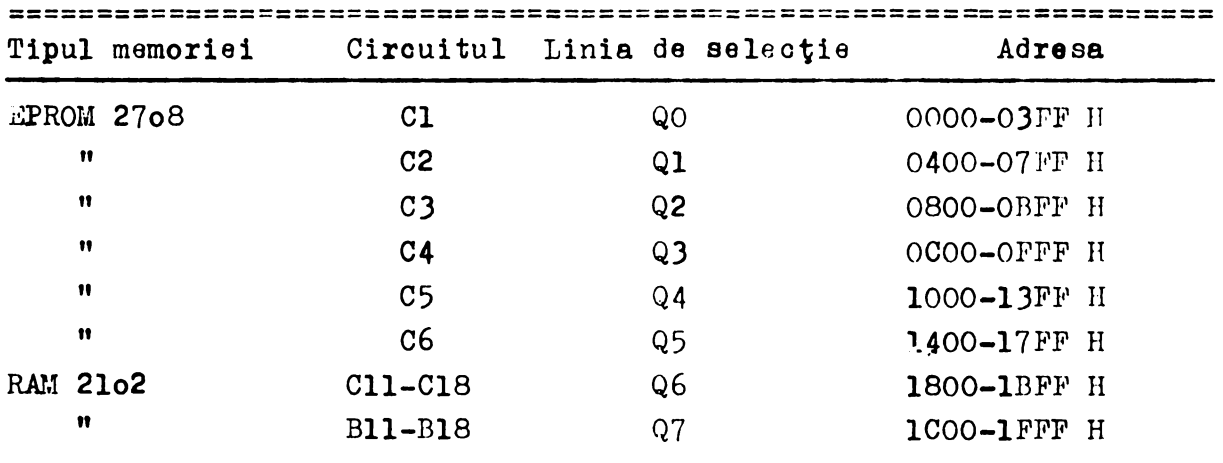

----=-=----=====-==================================================

2.2. Placa interpolator-limitatori

Placa interpolator-limitatori (cod 559.910.300) cuprinde interpolatorul liniar hardware pregramabil și schema de limitare hardware pentru cazurile de ieşire din format.

Partea de interpolator, deservită de semnalele din conectorul B cuprinde interpolatorul liniar hardware programabil de oătre microprocesor precum și logica de livrare a semnalelor de comandă pentru plăcile de comandă a motoarelor.

Interpolatorul liniar generează două frecvențe într-un raport dat, conform fig

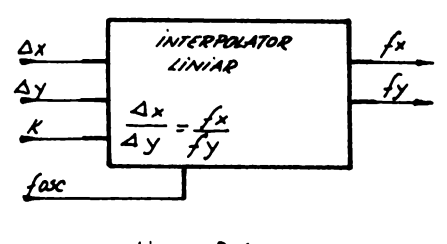

 $Hq. 2.2.1$ .

Acestuia i se livrează la intrare deplasările pe axe: X ei Y, precum ,1 factorul K egal ou **partea** 1ntreagl majorată a raportului:

 $f_{\text{max,adm}}$ ,  $\frac{\text{min}(X, Y)}{\text{min}(X, Y)}$ , generînd la ieşire două  $f_{\chi}$  gi  $f_{y}$  oare satisfac egalitatea:  $\frac{\chi}{\chi}$  =  $\frac{f_{\chi}}{\chi}$  ---Y fy frecvenţe

In relaţiile de mai sus, semnificaţia termenilor folosiţi este următoarea:

 $X$  gi  $Y$  - deplasarea pe axa  $X$  gi axa  $Y$ ; f<sub>max.adm.</sub> - frecvența admisă de motorul pas cu pas în sistemul mecanic dat;

(min(  $X$ ,  $Y$ ) - minimul dintre  $X$  gi  $Y$ ;

 $f_{OSG}$  - frecvența oscilatorului pilot a interpolatorului liniar.

Logica de livrare a semnalelor de comandă pentru plăcile de motoare realizează decuparea a  $X \cdot$  perioade din frecvența f $_{\mathbf{x}}$ ei Y perioade din frecvenţa fy• poziţionarea biţilor de **sens**  pentru deplasarea pe cele două direcții precum si poziționarea bitului de toc.

Partea schemei de limitare realizează: protecția mecanică a mişcării tocului pentru cazul existenței unor comenzi de mişcare în afara formatului de desenare precum ei protecţia grafică a

 $.$ .// $.$ 

unor astfel de cazuri în sensul că punctul real de reintrare al tooului 1n format (punotul da reluare a desenului) ooinoide ou punotul teoretio da·interseoţie al dreptei **(oare** uneete punotul din **afara** formatului ou oel din format) ou limita de desenare a formatului $($  $f$ iq. 2.2.2)

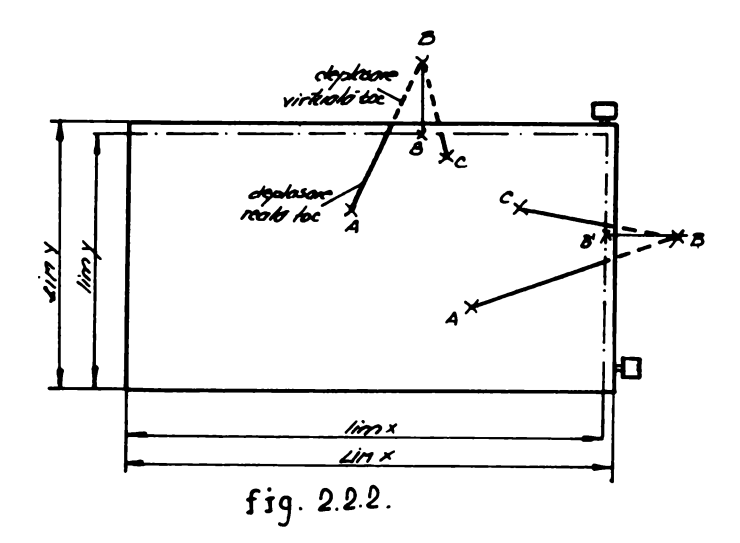

**Aoeaata se** realizează prin intermediul unui bloo numărător martor 1nainte-1napoi şi a unui oomparator. Blooul numărător ţine in orice moment ooordonata absolută a poziţiei tocului, iar blooul comparator oompară această informaţie cu coordonata corespunzătoare limitei de desenare. După cum sensul de deplasare a tocului este dinspre interior spre exterior sau invers, semnalele logice  $Nlim_{x(y)$ , respectiv  $Sx(y)$  permit, sau după caz, nu permit livrarea tactului spre motor. In relațiile de mai sus:

```
Nlimx(y) - ia valci'ile logice 1 sau O validind sau nu li-
             vrarea tactului spre motor; 
S_{\boldsymbol{X}}(\boldsymbol{y}) - este bitul de sens.
```
Pentru aducerea la concordanță a poziției tocului cu informaţia din blocul numărător martor, la iniţializare, schema de limitare permite **deplasarea** tocului in afara limitelor de desenare (o singură dată), pînă în limitatorii electromecanici, urmînd ca după poziționarea tocului în origine (stînga, jos), li**mitarea** mişcării să se facă la nivelul formatului de desenare conform oelor prezentate mai sus. Această facilitate poate fi urmărită ugor pe schema bloc prezentată mai jos  $(fq. 2.2.3)$ 

16

 $\ldots$ 

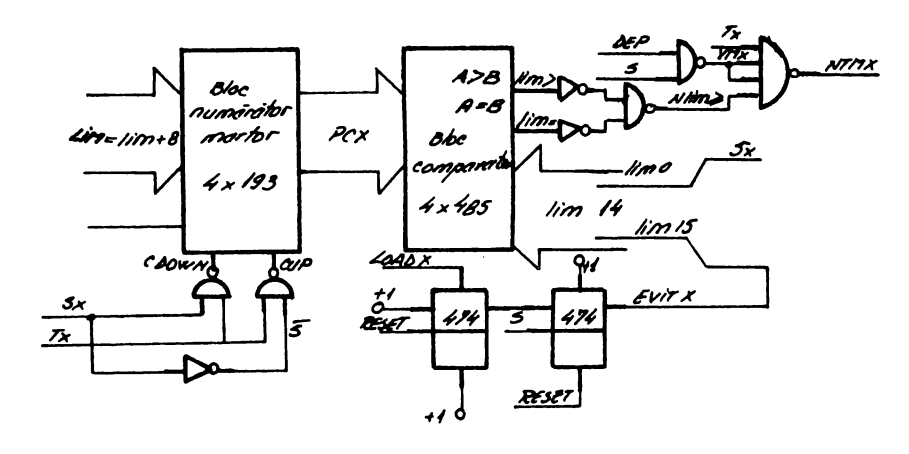

 $f(q. 2.2.3)$ 

## 2.3. Plaoa de interfaţă

Destinaţiei asigură legătura sistemului ou mioroprooesor al trasorului ou un oaloulator sau ou un echipament periferia ou linie de comunicaţie serială, pe una din vitezele de 150, Joo, 600; 1200, 2400, 4800 sau 9600 Bd. Semnale de intrare pe placă: ABO, AB2 - AB7 - linii de adresă REC2 - Recepţie circuit - USART 8251, M RECl – "  $\blacksquare$ , L PARIT - fixează modul de lucru, cu sau fără **paritate**  PAR - fixează modul de lucru cu paritate pară sau impară. CTSl CTS2 Semnale de control al funcţionării USART, DSRl Circuitul L DSR2 respectiv M OSC - frecvenţa oscilatorului ~2TTL - frecvenţa de tact NIOR NIOR - semnale de control citire/scriere dispozitive de<br>NIOW - interes (index intrare/iegire. CIKUSARTl - frecvenţa de intrare în circuitul 8251 USARTl R#SET - semnal de initializare

Semnale de **iegire** de pe placăz DTRl DTR2 Semnale pentru controlul funcţionării UGART RTS1 8251, circuitele L,M. . . RTS2 EMl.- transmisie cate circuit 8251 L  $EM2$  - transmisie date circuit 8251 M INTl - FIX.II linii de întrerupere INTO - RxRDY 16 **X lSo**  16 x 300 frecvente pentru lucrul circuitelor USART<br>16 x 600 cu diferite viteze de schimb a informatie: cu diferite viteze de schimb a informatiei 16 **X** 1200 150 Bd, Joo Bd, 600 Bd, .•.. respectiv 9600 Bd. 16 **X** 2400 16 **X** 4800 16 **X** 9600 Semnalele de intrare - **iegirez**  DBO DBl DB2 DB3 **Magistrala** de **date a** sistemului DB4 DB5 DB6 DB7 Tensiunile de alimentare și consumurile:  $V_{\alpha\alpha}$  = +5V  $V_{\text{BR}}$  = -5V  $V_{SS}$  =  $\text{OV}$  $I_{CC} = 0,45$  A  $I_{BB}$  = 30 mA Descriere: Placa contine circuitele: - 8216 - driver de 4 biţi - 74193, numărătoare binare de 4 biţi, sincrone,reversibile - 493 - numărătoare binare de 4 biti -.442 - circuitele decodificatoare - 8251 - circuit USART - 4o4 - circuitele inversoare - 408 - circuitul SI- - circuite discrete formate din rezistoare, tranzistoare

•• **/'fi ••** 

11 diode pentru **adaptarea** semnalelor TTL ou **oele neoesare** funotionării MODEM-ului în legătură ou oirouitele USART 8251.

Circuitul 8216 **A e destinat** pentru transferul **semnalelor**  NIOR, ONLINE, ECOU, PARIT, PAR.

Circuitele 74193, divizează frecvenţa OSC prin 97, **reapea**tiv 65, după oum pinul le pus la +l logio sau O logio; **astfel,**  din frecvenţa OSC delo MHz - (prin împărţire ou 65, pinul Cl la masă) sau din cea de 15 MHz (prin împărțire ou 97, pinul l la +l) se obţine pe Bl3 frecvenţa de 16 **x** 9600. Circuitele 493,, realizează divizări ou multiplii lui 2, rezultînd frecventele 16 **X** 4800, 16 X 2400, 16 X 1200, 16 **X** 600, 16 **X** 300, 16 **X** 150.

Toate acgste frecvente sint trecute printr-un comutator rotativ aflat ne panoul din spate al trasorului, alegindu-ae una oare reintră **fe** plaoă sub denumirea CLK USARTl pentru oirouitul 8251,L.

**Acest** oirouit asigură lucrul ou oaloulatorul **pe** frecvenţa fixată prin comutator.

Freovenţa de lucru a oirouitului 8251 **e** aleasă prin **program.**  Aoest oirouit permite lucrul simultan al trasorului sub comanda unui periferia de tip display, teletype, imprimantă.

Circuitele 442, G si H realizează selectarea circuitelor de interfaţă, USART, a circuitului 8259 de pe plaoa centrală.

Liniile de selecție și adresele circuitelor sînt:

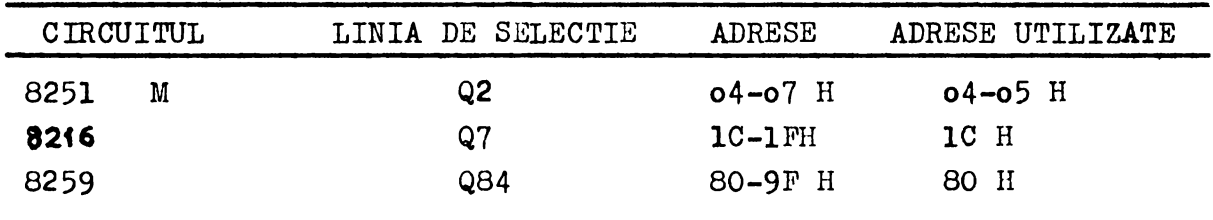

**Amplasarea** oirouitelor, lista de oablaj **gi de** componente pot fi urmărite în manualul HARD.

. . II ..

2.4. COMANDA MOTOR

 $2.4.1.$  Placă comandă motor (559.910.5o) 2.4.2. Destinația plăcii

Placa comandă motor este destinată generării secvenței logice si amplificării semnalelor de comandă pentru alimentarea lntleurlrilor unui motor pas ou pas de tip Sigma 20-2223 D2oo - F6 (4 faze, curent maxim o, 9 A, rez.fazei 6.n., inductivitatea fazei 8,4 mH, ouplu J,6 Kg.om).

*t.+.3.* Semnale de intrare

- a. Placă comandă motor pentru deplasare pe axa X. NTACTX - **semnal** TTL generat de interpolator
	- nwnărul de tacţi primiţi este egal ou numărul de **pa1i** efeotuaţi **pe axa** X.
	- freoventa maximă admisă este limitată de sistemul IMPP - parte meoanioă X
	- faotor de wnplere o,5
- NSENSX semnal TTL generat de interpolator
	- stabilegte sensul de deplasare pe axa X "l" **deplasare** dreapta "O" **deplasare** stînga
	- freovenţa maximă admisă este limitată de freoventa de reversare a sistemului MPP + parte mecanică.

Masă

b. **Plaol** oomandă motor pentru deplasare pe axa y

NTACTY - semnal TTL generat de interpolator

- numărul de tacţi primiţi este egal ou numărul de pagi efectuati pe axa Y;
- freovenţa maximă admisă este limitată de sistemul MPP - parte mecanică Y (obs. Frecvenţa maximă a ambelor motoare este limitată de înoăroarea oea mai mare dată de sistemul meoanio care este pe axa X).
- factor de umplere o.5

.. // ..

- NSENSY semnal TTL generat de interpolator
	- stabilegte sensul de deplasare pe axa Y

```
Maal 
                 21 
            "l" - deplasare sus 
            "O" - deplasare jos 
       - fraovenţa maximă admisă este limitată da siste-
         mul MPF + parte meoanioă X.
```

```
o. Tensiuni de alimentarei
```
-· 5V - pentru **partea** logioă 24V - pentru convertorul freovenţă-tenaiune 7-2oV - pentru alimentarea fazelor motorului· Masă

 $2.4.4.$  Semnale de iegire.

- a. Tensinnile de alimentare corespunzătoare oelor 4 **faze**  ale motorului:
- b. Tensiunea variabilă ou frecvenţa pentru comanda regulatorului serie de putere.

2.+.5. Desoriere.

Plaoa de comandă motor **faoe** parte din sistemul de control al MPP prezentat în fig.  $q_i$  is cuprinde: blocul generator al secventelor logice, bloo amplificator de putere, blocul de limitare a supratensiunilor.

Schema de comandă a MPP este de tip bipolar. Cele patru faze ale motorului sînt grupate în două mănunchiuri pentru înjumătăţirea pasului. In serie cu fiecare mănunchi, este legată o rezistență de forțare de lo  $\Omega$ . Blocul secvențelor logice cuprinde un numărător în inel realizat cu un numărător CDB 4193. Stările numărătorului sînt decodificate ou porți logice. Blocul secvenţelor logice preia impulsurile de comandă **pagi** şi comanda sensului gi le oonvertegte în semnalul de comandă pe bazele tran- • zistoarelor de putere. In blocul amplificator de putere aceste semnale sînt amplificate la o valoare necesară alimentării motorului. Pentru îmbunătățirea performanțelor de viteză și limitarea supratensiunilor inductive oe apar la deooneotarea fazei, curenţii în fază sînt supresaţi aotiv în blooul limitator de supratensiune •

•

 $\ldots$ 

*1.5. Svrso* 

2.61. Denumirea: Sursă de alimentare

 $2.5,2.$  Destinația: Sursa de alimentare, este destinată a furniza tensiunile **neoeaare** motoarelor pas ou pas, electromagnetului de poziţionare a tooului, oscilatorului de înaltă tensiune și părții logice a trasorului de ourbe plane.

2.5.3. Intrare: reteaua 22o V  $(+ 10\%)$  5o Hz *2.5.* 4. **Ieeire** 1 +5V/4A, +12V/2A, +30V/4,5A, -5V/o,4A, lKV 2.6.5. Desoriere1 **schema** bloo a sursei de alimentare **este pre**zentată în fig.

*2,1.* 5.1. Filtrul **de** reţea ood IEPER 572000000 au rolul **de a deparazita** tensiunea de alimentare a trasorului de paraziţii din retea, si totodată de a proteja rețeaua de paraziții introduși de ooneotarea şi deconectarea trasorului.

2.5.5.2. Transformatorul a fost bobinat pe tole laminate la rece tip  $\forall$   $\mathcal{I}$ ,. 250 VA. Schema transformatorului gi tensiunile alternative furnizate în gol sînt date în fig.

2.5.5.3. Blooul de redresare este format din 4 redresoare dublă alternanţă, realizate cu punţi integrate. Pentru tensiunile +5V **11** )OV, s-au folosit punţi de putere Il'RS 2oPM fixate pe fundul trasorului.

 $2.5.5.4.$  Blocul de filtrare contine condensatoare electrolitice de filtraj.

 $2.5.5.5$ . Pentru stabilizarea tensiunilor s-au folosit schema de stabilizare cu circuitul regulator de tensiune (SA723. Schemele utilizate sint implantate pe 2 tipuri de module de circuit imprimat, unul pentru sursele de +5V gi 3oV gi unul pentru sursele de +12V şi -5V. **Aceasta** conferă sursei modularitate ei flexibilitate, fiecare modul putînd fi echipat pentru orice tensiune dorită.

Sursa de +5V este destinată alimentării părții logice (unitatea centrală, interpolatorul, limitatorii, bordul, logica motoarelor., etc.). Surea **este** protejată la scurtcircuit, prin întoarcerea curentului, la atingerea unui curent limită ( $I_{1:m}=4,2A$ ) şi mentinerea lui la o valoare ( $I<sub>g</sub> = 0,5A$ ). Pentru reducerea puterii dieţpate pe rezistenţa de sesizare a curentului R636 **aceasta**  a fost mult micgorată gi tensiunea ce cade pe ea, amplificată printr-un amplificator operational de tip (3M 3900 IFRS. Elementul

$$
...//...
$$

de reglaj serie este un tranzistor de putere T632, comandat de montaj Darlington de către TG31.

Sursa de +30V este destinată a livra tensiunea necesară alimentării părţii de putere **a** motoarelor pas cu **pas** şi eleotror magnetului. Din punct de vedere structural sursa este identică cu cea de  $+5V$ .

Sursa de +12V este destinată a alimenta partea logică. Tensiunca de 13V nestabilizată, alimentează de asemenea oscilatorul de înaltă tensiune. Deosebirea structurală de sursele de +5V gi +3oV este că semnalul de eroare de pe rezistenta R676 nu .ai este amplificat.

Sursa de -5V este destinată alimentării părții logice si estu similară **sursei de** +5V, ou ·deosebirea că semnalul **de eroare**  nu mai este amplificat, și borna pozitivă este legată la masă. Elementul de reglaj **este** un tranzistor T681 comandat direot de către stabilizator. Pentru protecția la supratensiuni negative s-a prevăzut o diodă zener D $76$ Sl. De asemenea suisa de  $-5V$  a fost protejată la apariția accidentală a unor tensiuni pozitive prin uioda D631.

2.5.5.6. Blooul de protecţie **la** supratensiuni are rolul de a protoja circuitele trasorului, de apariția unor supratensiuni accidentale pe sursele de  $+5V$ ,  $+12V$  gi  $+30V$ .

2.5.5.7. Osoilatorul de înaltă tensiune realizat cu. TR65o şi tranzistorul T652 realizează ridicarea tensiunii de 18V nestabilizată la 1 KV, necesar fixării electrostatice a hîrtiei.

 $.11.1$ 

2.6. Bordul de oomandă

Destinaţia plăoii bordului de oomandă **este** de a genera frecvente de deplasare, lentă sau rapidă a tooului, prin oomandă manuală, semnale de comandă manuală a actionării tocului gi semnalul de oomandă manuală a prinderii eleotrostatioe a hîrtiei;.stnt vizualizate ou ajutorul unor LED-uri starea de "ouplat" gi de "ooupat" a trasorului de ourbe.

**Semnale de iegire de pe** plaoă sînt:

- NRESIN **ooneotat la** +5V prin R7o6, la acţionarea manuală a butonului NRESIN:
- AT **autotest,** coneotat la +5V, la aoţionarea manuală a butonului AUTOTEST.
- DR  $-$  dreapta conectat la  $+5V$  la actionarea manuală **a** butonului DR;
- SUS conectat la  $+5V$ , la actionarea manuală a butonului SUS;

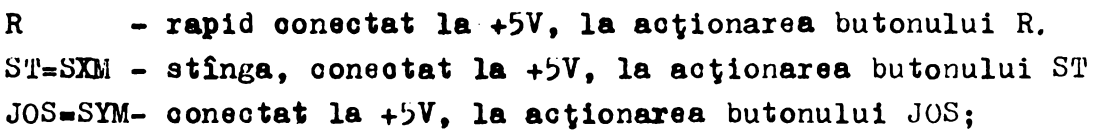

- TOC M too manual conectat la +5V, la actionarea butonului TOC M, utilizat pentru ridicarea sau coborîrea tocului la comandă manuală cînd procesorul nu functionează.
- FIX H fixare hîrtte, **ooneotat la** +5V prin R 714, la actionarea butonului FIX H. Prin actionarea lui **se** efeotuează **prinderea** eleotrostatioă a hîrtiei. La eliberarea butonului în timpul funoţionării oăruciorul se deplasează în partea dreaptă a mesei de **desenat,** permiţînd ridicarea hîrtiet. Toate semnalele de mai sus se află în starea O logic dacă butoanele corespunzătoare sînt neacţionate;
- CUPLAT vizualizat prin LED, indioă starea de cuplat la tensiune a aparatului.

**24** 

• • */I ••* 

Semnale de intrare pe placă: OCUP - ooupat provine de pe plaoa de interpolator, e vizualizat prin L~D **oi** indioă **starea da ooupat**  a mioroprooasorului. Tensiunile de alimentare sînt:  $V_{00}$  = +5V

 $V_{\text{gg}} = 0V$ 

Cirouitul 404, B serveste la generarea a două frecvente. lentă şi rapidă, pentru deplasarea la oomanda manuală **da la** bord a tocului. Oscilatorul format din R7o5 - C7o4 si portile inversoare B13-12, B11-1o, B9-8 generează freoventa de taot rapid TR (416 Hz) iar oeoilatorul format din R7o4, C7o3, Bl-2, B)-4, B5-6 generează freovenţa de tact lent TL (lllHz). **Alegerea uneia** dintre cele două frecvenţe **sa** faoe ou ajutorul butonului R **(rapid),**  în poziția apăsat a acestuia treoînd tactul TR, iar în poziția neapăsat, TL (butoanele de pe bord sint normal inohise, **deai**  semnalele care le corespund iau valoarea O logio în starea "neapăsat" şi l logic in starea "apăsat").

Cu ajutorul frecventei rezultate TACT se formează tactul "manual" pe axa  $X, Y$ , (TXM, TYM), conditionat de prezenta semnalelor DR sau ST, respectiv SUS sau JOS, la valoarea logică 1.

Semnalele TXM, TYM,  $SXM(=ST)$  gi  $SYM(=JOS)$  constituie ieşiri de pe placă; sint multiplexate pe plaoa de interpolator cu semnalele similare provenind de la mioroprocesor, rezultind semnalele de tact și sens pentru motoare.

Pe placa bordului de comandă se găseste si circuitul monostabil A, 4121, ou reţeaua R7ol,7o2,7o3 şi C 7ol,7o2 pentru generarea impulsului de iniţializare automată la punerea sub tensiune a aparatului. Impulsul generat, NR~SIN, este **ieoire** de pe plaoă, 8pre oirouitul 8224, de pe plaoa oentrală. Semnalul poate proveni şi din aoţionarea butonului RESET.

Schema logică oombinatorie a plăoii se **poate** urmării pe figura de mai jos și în schemele din manualul HARD.

 $\ldots$ 

2.7. Acţionarea tocului

Aotionarea tocului se faoe prin intermediul unui electromagnet si al unui sistem de pîrghii mecanice. Electromagnetul actionat ridică tocul deasupra planului hîrtiei, ou un milimetru. Eleotromagnetul, în poziția neacționat, lasă tocul să coboare și tocul va sta pe hîrtie datorită unui resort fixat între suportul too si cărucior.

Comanda electromagnetului se face fie de la microprocesor fie de la bord în regim de SAU - exclusiv; execuţia semnalului de oomandă TOC fiind **<sup>1</sup>**

 $TOC = OCUPAT, TOC, P + NOCUPAT, TOC M$ 

## unde 1

- NOCUPAT generat de 8255 (oapsula A) de pe placa Interpolator limitatori validează comenzile de miscare date de microprocesor - Sens (SXP, SYP), Taot (TXP, TYP), Toc (TOC P).
- TOC P - poziția tocului sub comanda microprocesorului, generat de 8255 de pe placa Interpolator limitatori.
- TOC M - poziția tocului sub comanda bordului de comandă.
- OCUPAT - validează migcările transmise de la bord - Sens ( SXL 1, SY.1) , Tact (  $TXM$ , TY1.1) , Too ( TOC 1.1) .

2.8. Fixarea hîrtiei

Fixarea hîrtiei se face electrostatic. Planul de fixare al hîrtiei are în infrastructura sa o placă de sticlo-textolit cu o retea de cupru acoperită cu o răgină epoxidică (fig. 2.8.1.)

Pentru generarea cîmpului electrostatic se foloseste o tensiune de 1 KV obținută de la un oscilator cu reacție pozitivă în bază. Ansamblul a fost denumit convertor de tensiune +12V/l KV. Ali1aentarea convertorului **~a** face de la JoV printr-un tranzistor 2N2222, comandat de butonul FEX, il de pe bord. Convertorul face parte din sursă.

Cîmpul electrostatic dintre barele reţelei de cupru se

.. // ..

închide prin stratul de sticlo-textolit, prin stratul subţire de răşină epoxidică şi foaia de hîrtie polarizată.

La decuplarea butonului de FIX. H, căruciorul se deplasează în dreapta plangetei, ou tocul ridioat, permițînd ridi**carea** foii pe **oare** s-a desenat.

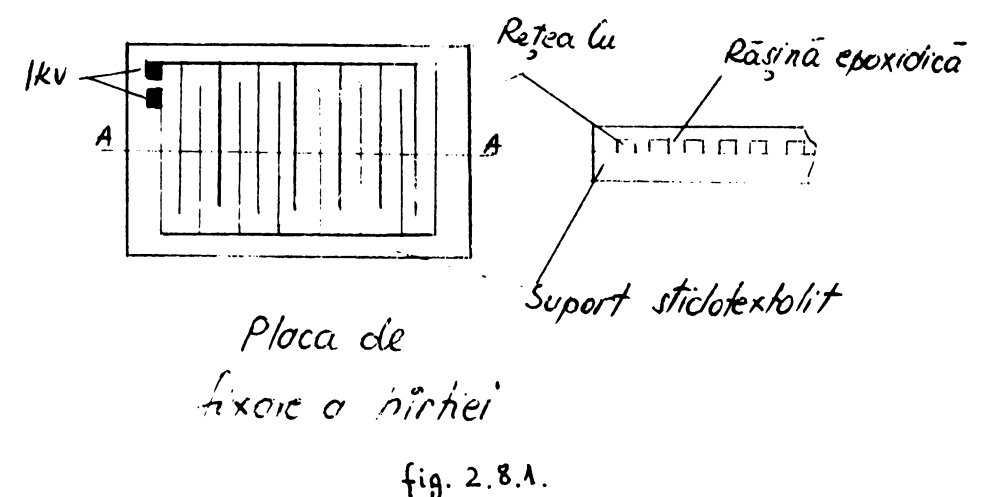

2.9. nordul spate.

Bordul din spate al trasorului de ourbe este prezentat în figura  $2.9.1$ .

Semnificaţia elementelor notate ou 1 - lo **este** următoarea1

- 1 fişă pentru oordon de alimentare la 22oV
- 2-- buton de reţea
- *3.-* siguranţă de reţea o,8 <sup>A</sup>
- 4 conector pentru oomunioaţie serială. Semnalele **prezente** 1n oonector sînt: EM-pinul 2, REC-pinul 3 si GND-pinul 7.
- 5 comutator pentru fixarea vitezei de schimb a informaţiei: 150, 300, 600, 1200, 2400, 4800, sau 9600 Bd.
- 6 comutator pentru ficarea modului de lucru cu, sau fără paritate (PARIT).
- 7 comutator pentru fixarea modului de lucru ou paritate pară sau impară (PAR).

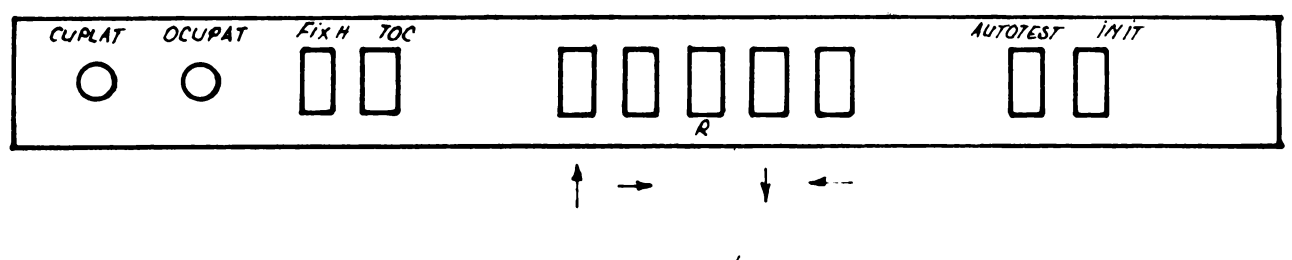

Bordul de comando

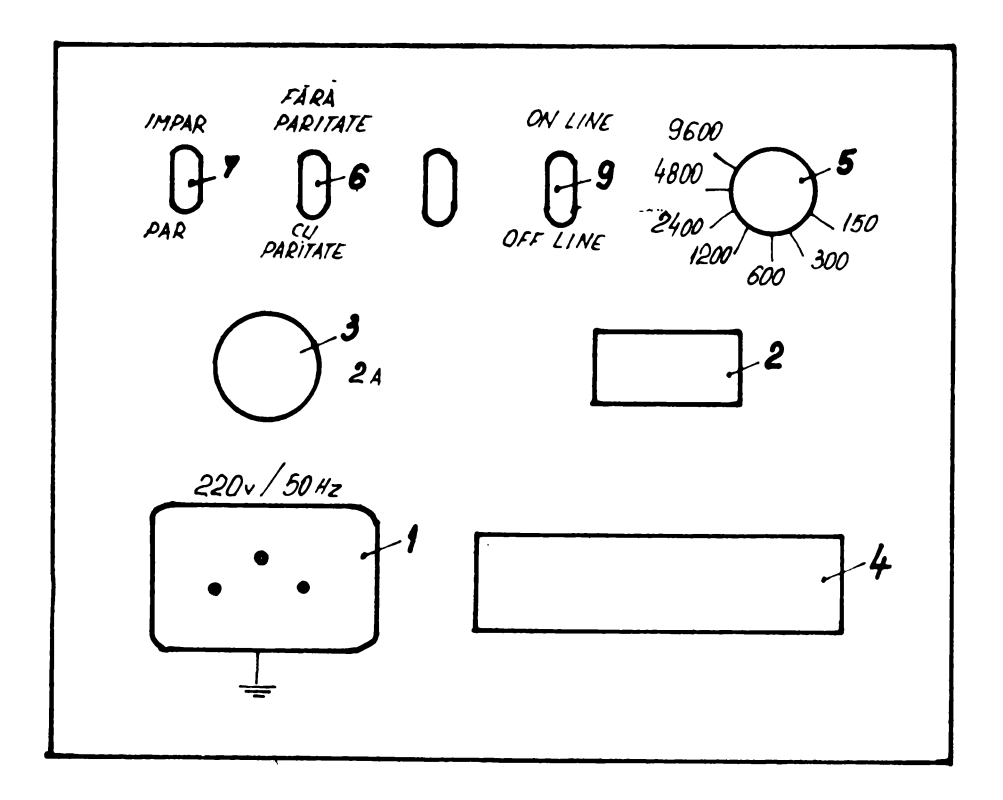

fig. 2.9.1. Ponou spote

9 - oomutator pentru fixarea modului de luoru ONLINE (lucru de la bordul trasorului folosind butpanela **da deplasare**  lentă sau rapidă a tooului).

2.10. Fundul de sertar al plăoilor trasorului.

Fundul de **sertar** asigură legătura intre oele *3* plăci **ale**  sistemului ou mioroprooeeor al trasorului, prin următoarele semnale:

- magistralele de adrese ABO-AB15 oi de **date** DBO-DB7 leagă plaoa oentrală de interpolatori-limitatori oi ou **cea da**  interfată:

- tensiunile +5, -5, +12, *OV* alimentea\_ză plăoile **prin**  fundul **de sertar;** 

- semnalele de control fao legătura între **plaoa** centrală gi celelalte 2 plăci: NMEMR, NMEMW, NIOR, NIOW, NMEM, NRESIN, RESET, HLDRQ, HLDACK, RDYIN, BUSEN, Q84.

- semnale din sistemul de întreruperi INTE, NINTA, INTO-INT7;

- semnale legate de functionarea circuitelor de comunioaţie serială USART: PAR, PARIT, ECOU, RECl, REC2, EMl, EM2, DTRl, DTR2, DSRl, DSR2, CTSl, CTS2, RTSl, RTS2.

- freovenţe pentru funcţionarea sistemului ou mioroprooesor, în general **seria** circuitelor USART, în **particulara** OSC, f2'l'TL, CLK, USARTl, 16xl5o, 16x)oo, 16x6oo, **16xl2oo, 16.x24oo,**  16x48oo, 16x96oo.

- semnale necesare schemei de limitatori: DEP DR, DEP SUS

- semnale de tact gi sens pentru logica de comandă a motoarelor pas cu pas: Sx, Sy, SxM, SyM, TxM, TyM, **NTM'x,** NTMy.

- semnale pentru schema de comandă a tocului **fi a** fixării hîrtiei: TOC, TOCM, FIX H.

Amplasarea semnalelor în conectorii fundului de **sertar**  poate fi urmărită în schemele*din monvalul HARD*.

 $\mathbf{x} = \mathbf{y} \in \mathbb{R}^{n \times n}$  , where  $\mathbf{y} = \mathbf{y} \in \mathbb{R}^{n \times n}$  ,  $\mathbf{y} = \mathbf{y} \in \mathbb{R}^{n \times n}$  ,  $\mathbf{y} = \mathbf{y} \in \mathbb{R}^{n \times n}$  $\label{eq:2.1} \mathcal{E}(\mathbf{r}) = \mathcal{E}(\mathbf{r}) \mathcal{E}(\mathbf{r}) = \mathcal{E}(\mathbf{r}) \mathcal{E}(\mathbf{r}) = \mathcal{E}(\mathbf{r}) \mathcal{E}(\mathbf{r})$ 

# K A N U A L D E S E R V I C E

 $\mathcal{L}^{\text{max}}_{\text{max}}$ 

# $MD - 10$

 $\label{eq:2.1} \begin{split} \mathcal{L}_{\text{max}}(\mathbf{r}) & = \mathcal{L}_{\text{max}}(\mathbf{r}) \mathcal{L}_{\text{max}}(\mathbf{r}) \mathcal{L}_{\text{max}}(\mathbf{r}) \mathcal{L}_{\text{max}}(\mathbf{r}) \mathcal{L}_{\text{max}}(\mathbf{r}) \mathcal{L}_{\text{max}}(\mathbf{r}) \mathcal{L}_{\text{max}}(\mathbf{r}) \mathcal{L}_{\text{max}}(\mathbf{r}) \mathcal{L}_{\text{max}}(\mathbf{r}) \mathcal{L}_{\text{max}}(\mathbf{r}) \mathcal{L}_{\text{max}}(\mathbf{r})$ 

## CUPRINS

- 1. Obiectul
- 2. Aparate, scule și materiale
- 3. Lista pieselor și subensemblelor de schimb service
- 4. Procedura de depanare la beneficiar.
- 5. Precedura de depanare a subansambielor.
	- 5.1. Placa 559.10 unitate centrală
	- $5.2.$  Placa  $559.30 -$  interpolator
	- $5.3.$  Placa  $559.40 -$  interfata
	- 5.4. Placa 559.70 berd
	- $5.5.$  Placa  $559.00 -$  fund sertar
	- $5.6.$  Placa  $559.50 -$  comandă motoare
	- 5.7. Placa 559.60 sursa
- b. Descrierea comensiler de meniter
- 7. Instrucțiuni de service.- partea mecanieă

## 1. OBIECTUL

Prezentul manual **se** adresează staţiilor de depanare **service**  preoum si echipelor de intervenție la beneficiari.

Sînt prezentate aparatele necesare depanării, sculele. materialele si, piesele de schimb, oft si modul de utilizare al acestora pentru înlăturarea oricărui defect. De asemenea se dă descrierea comenzilor de monitor.

## **2.** APARATE, SCULE SI MATERIALE

#### Aparate:

- osciloscop loo MHz
- trasor digital MD-lo martor
- bord de control (vezi **anexa)** împreună ou cablul său
- DAF 2olo
- multimetru MAV035 IAEM Timisoara
- sursă de tensiune I 4lo2

## Saule şi materiale:

- trusă mecanică finăr şurubelniţă simplă, şuruoelniţă în cruce, **cleote** patent, cleşte cu vîrf asouţ1t, cleşte cu vîrf lat, trusă de chei fixe;
- trusă electronistr ciocan de lipit, cleşte zwieck, oiocan pentru încălzirea simultană **<sup>a</sup>**picioarelor circuitelor integrate, dispozitivde aspirat cositor, sculă de dezizolat cablu;
- cositor
- sacîz
- conductor electric
- sondă lor;ică
- cablu de tractiune dublu torsadat

3. LISTA PIESELOR SI MATERIALELOR

DE SCHIMB PENTRU 50 BUC. MD-10

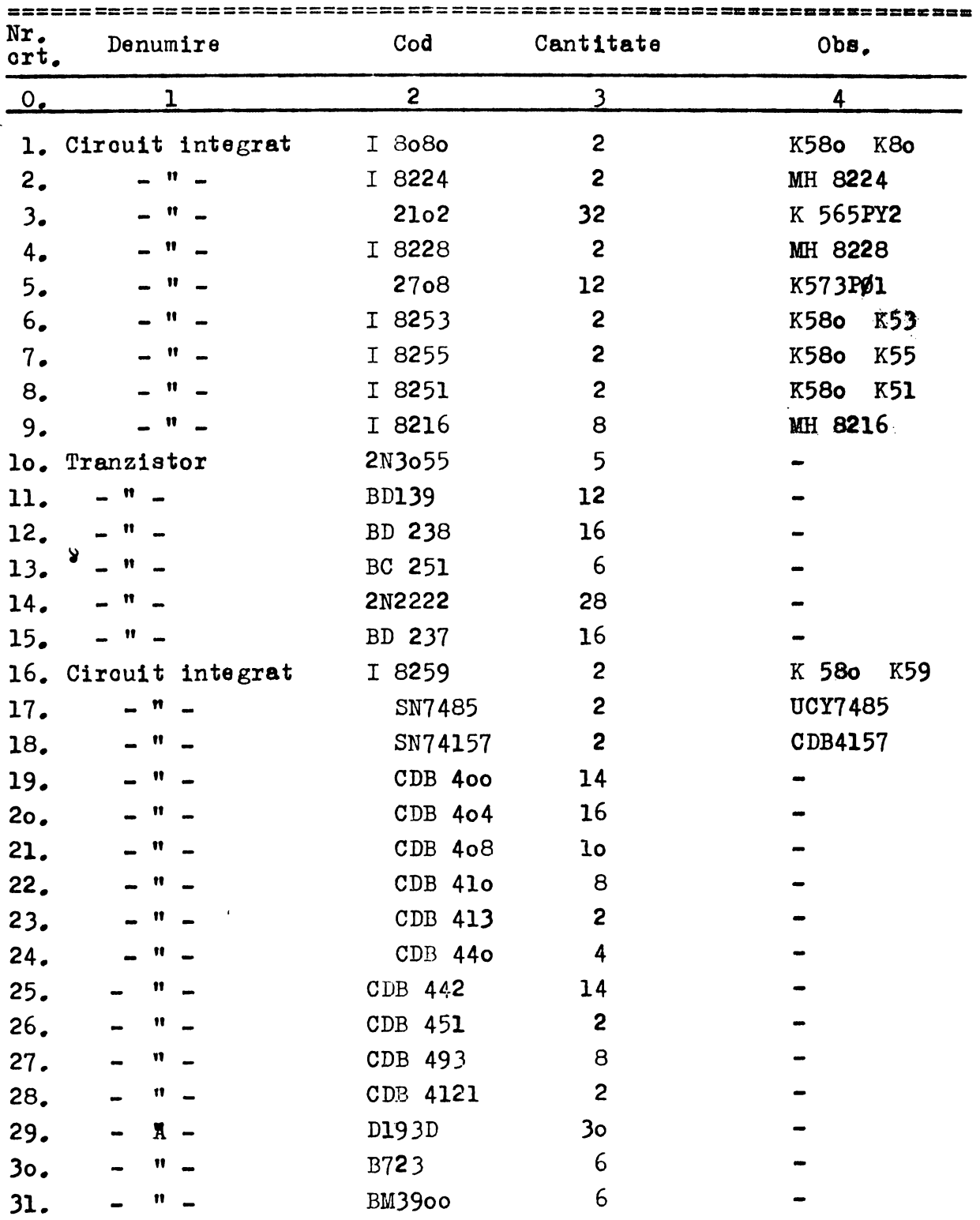

 $\epsilon$ 

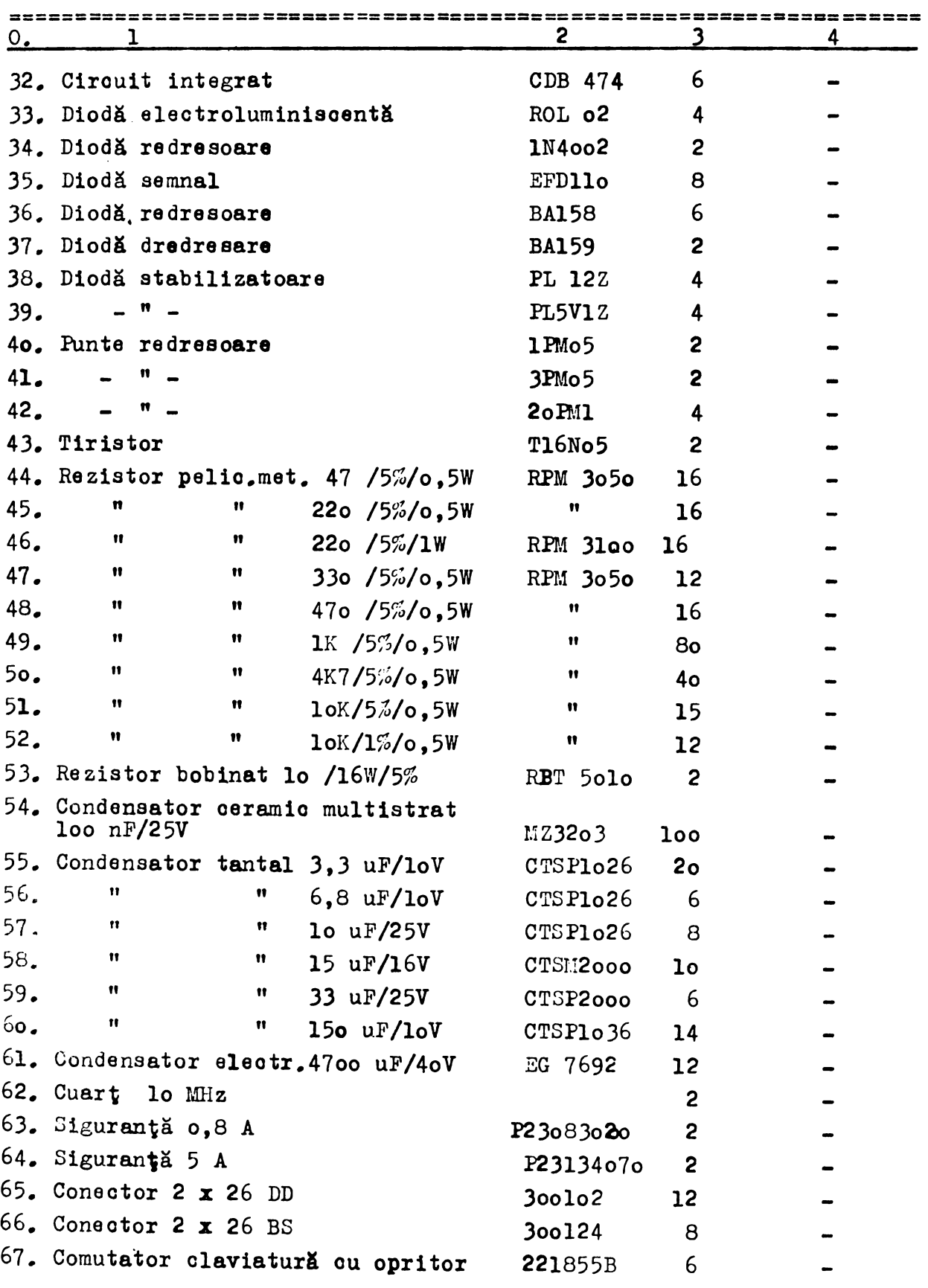

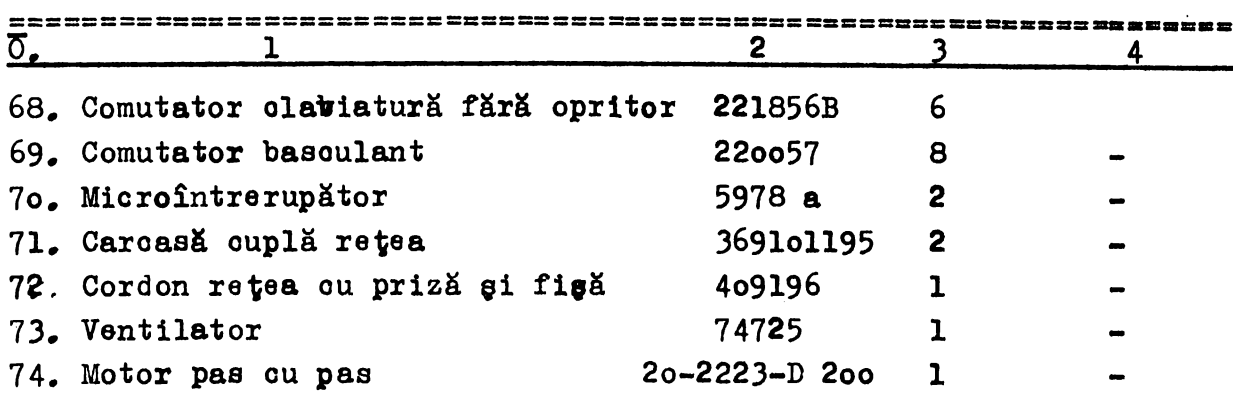

ţ. Prooedura de depanare la benetioiar.

In oazul nefunoţionării sau al funoţionării deteotuoase se prooedează la depanarea trasorului digital, avînd în vedere piesele de sohimb, saulele **ei aparatele** prevăzute 1n trusa service..

Se verifică mai întîi: prezența tensiunii la priză, siguranta de retea de pe panoul din spate gi în oazul că nu acestea aint oauza nefunoţionării se procedează la sooaterea oaroasei şi **a** plăcii de **fixare a** hirtiei.

Se verifică apoi tensiunea în primarul transformatorului, tensiunea în seoundar ei valoarea tensiunilor sursei.

Se verifică prezența tensiunilor pe plăcile: microprocesor, interpolator ei interfaţă.

Se inloouieso pe rînd oele trei plăoi ou plăoile din trusa service și se identifică placa defectă, se înlocuieste (reținînd plaoa defectă oare urmează a fi reparată la sediul servioe).

Se verifică comenzile manuale punînd butonul ON/OFF pe poziția OFF LINE: TOC, FIXARE HIRTIE, migcare a tocului în cele patru sensuri, AUTOTEST si RESET.

In oazul în oare defectul este identificat pe un. subansamblu oare nu este prevăzut în trusa de schimb servioe, trasorul se depanează la sediul service, oonform oelor de mai **joa.** 

 $5.$  Procedura de depanare a subansamblelor la sediul service.  $5.4.$ Placa 559.10 - placa microprocesor.

Se verifică daoă nu există sourtoirouit intre traseele de alimentare:  $+5V$ ,  $+12V$ ,  $-5V$ , gi masă.

In cazul în care se constată un sourtoirouit pe una sau mai multe tensiuni de alimentare se identifică piesa (piesele) care introduce defectul și se înlocuieste.

In continuare se procedează la depanarea ei verificarea plăoii după metodologia de mai jos.

• Observaţiei Prooedeul descris mai sus de identificare a unor **piese** defecte oare introduc eventuale soartoirouite pa traseele de alimentare ale plăcilor, se aplioă la depanarea tuturor plăcilor, motiv pentru care la oelelalte plăoi nu se mai menţionează **aoeaata.** 

Aparatura necesară:

- MD lo martor
- plaoă prelungitor
- EPROM- ul de test "MONITOR"
- DAF 2olo
- osoilosoop loo MHz
- cablu de comunicații
- testor **pas-ou-pas**

Depanarea plăcii mioroprooesor se **faoe** pe un trasor MD-10 martor. In sertarul logio se pune numai **plaoa** m1oroprooesor prin intermediul plăcii prelungitor (este esenţial ca fundul de sertar să fie unul verificat în funcționare).

Se pune sub tensiune trasorul digital și se varifică ou un osciloscop următoarele:

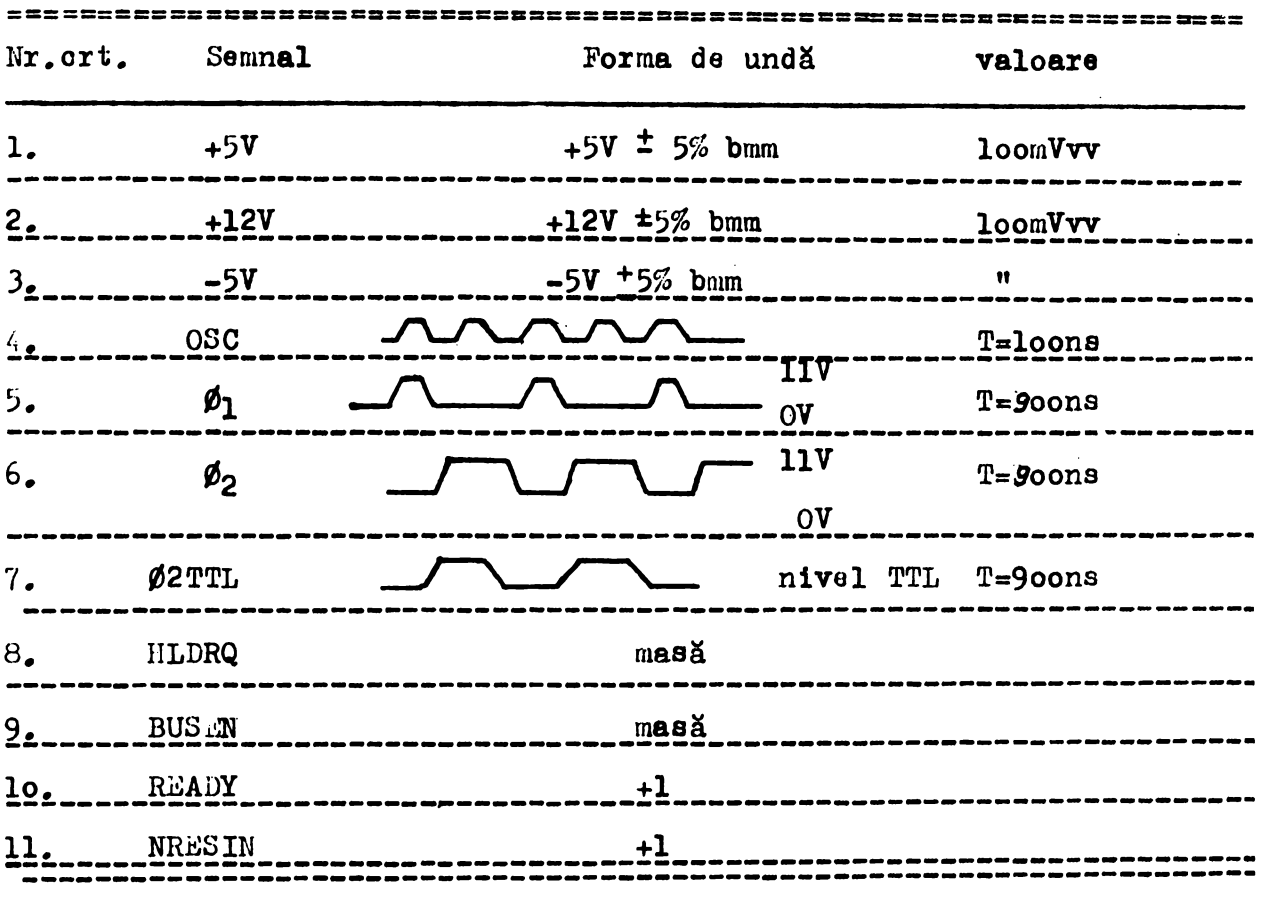

Dacă unul din parametrii nu corespunde sau unul din semnale nu există, se încearcă înlăturarea cauzei (scurtoircuit, întreruperi, oirouite defecte) după care se trece mai departe.

..

La apăsarea pe butonul INIT de pe bord semnalul NRESIN trebuie să treacă din +1 în O logic, iar semnalul RESET trece din 0 fn-+1; la eliberarea butonului semnalele revin fn +1 respectiv O.

**Se Terifiai** ou oaailoaoopul **magistrala de adrese, de date fi de** oontrol (ABO-AB15, DBO-DB7, NIOW, NIOR, MEMW, IIEMR, NINTA) după lista de cablaj. Semnalele ou o formă oarecare, dar periodioă, ou nivele ouprinse la OV, 2V si 4V oa în figură.

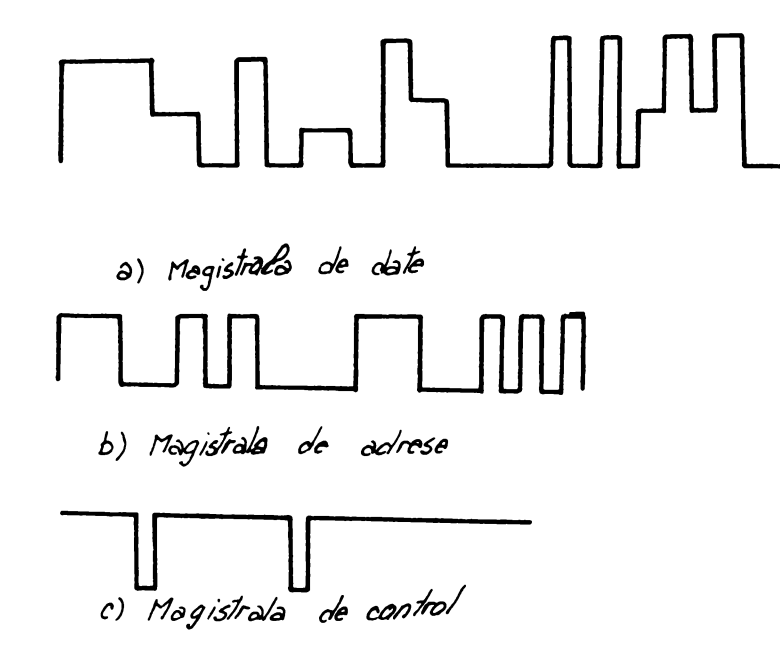

In oazul în oare se observă ceva ce pare suspect, pentru o urmărire mai exactă a semnalelor, se scoate EPROM-ul Kl (cu trasorul decuplat) astfel îneît sistemul 8080 parcurge următorul program,

0038 FF (RST7) RST7 - **depune la** (( SP)-1) - PCH (( SP)-2) - PCL ( SP) - (SP)-2 PC - oooo.0000.0011.1000

 $\ldots$ 

Astfel că la sfîrgitul acestei instrucțiuni în PU găsindu-se tot o adresă 0038 se citeste din nou FF s.a.m.d.

In figura de mai jos se poate urmări desfăgurarea instruotiunii RST7 în ciclu.

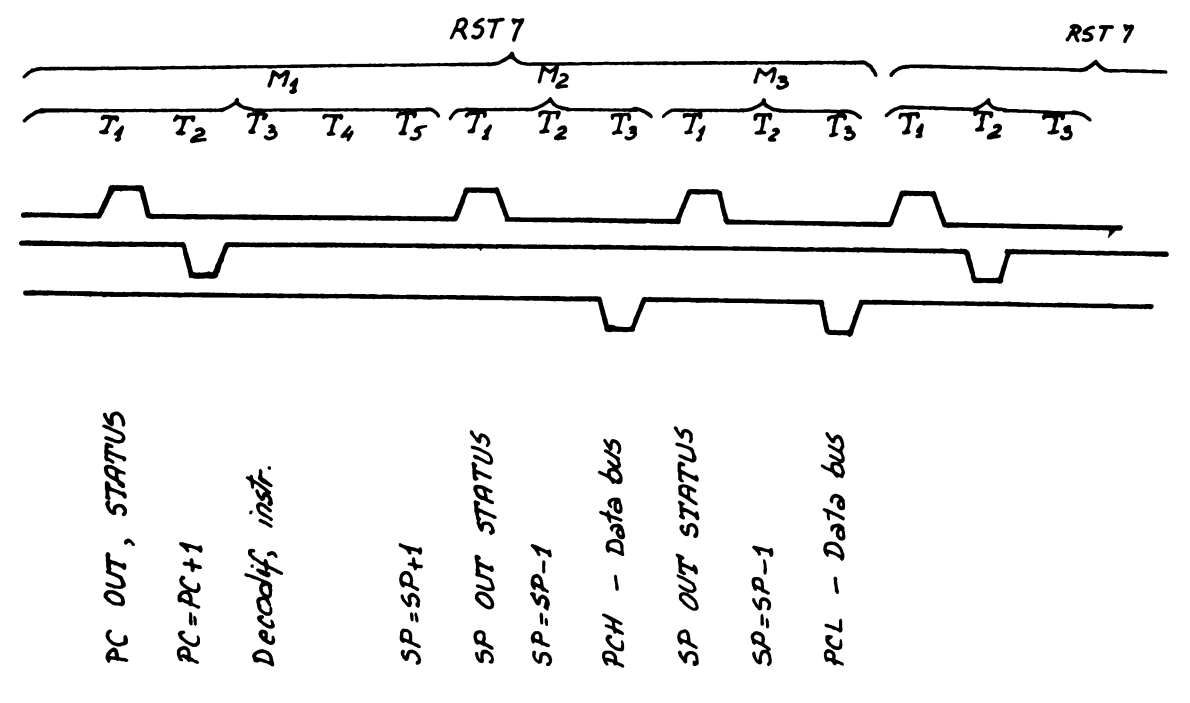

Dacă unul din semnalele ABO - AB15, DBO - DB7 nu îsi schimbă nivelul nici în urma inițializării (apăsarea pe butonul INIT de pe bord) înseamnă că linia semnalului respectiv e forțată într-o stare (scurtoirouit) sau unul din cirouitele integrate respectivului semnal (magistrală) este defect sau forțat să lucreze necorespunzător.

Se decuplează trasorul MD-lo martor de la rețea. Se pune în sertarul logic pe pozitia corespunzătoare placa interfață (559.40) din trasorul digital, iar pe placa microprocesor se pune în soclul corespunzător EPROM-ul de test"monitor". Se conectează interfața serie a trasorului la un DAF 2010 (300 bauds; fără paritate caracter) si se pune sub tensiune dispozitivul. La actionarea butonului INIT de pe bordul trasorului pe ecranul DAF-ului vor apare cuvintele "WANT ME". In continuare pentru verificarea interfetei se execută comanda X<sub>CR</sub>, în urma căreia se afigează pe ecran valorile registrelor.

In vederea verificării memoriei RAM se execută testul de RAM.

 $\ldots$ 

Pe poziţia K6 se află EPROM-ul "monitor", iar pe pozitia Kl EPROM-ul "TEST DE RAM".

Cu trasorul digital MD-lo martor cuplat la un display DAF-2olb se execută testul de RAM care constă din următoarele:

> - **se** iniţializează MD-lo - pe display apare testul "WANT ME"?

- se dă comanda G ooJ CR oare lansează testul de RAM. Testul se efectuează **asupra** unui singur Koctet de RAM din oei 2 r., celălalt Koctet se presupune **a** fi bun.

**- dacă Koctetul testat este bun după 2' și 15" pe** display apare textul:

> OK! WANT ME?

- pentru testarea celuilalt Koctet se inversează liniile de selecție K6 cu K7.

- daoă Yootetul testat conţine un cip defect, pe display apare adresa şi bitul defect iar testul se opreşte. Apăsind orioe tastă de la consolă programul continuă afişarea următoarelor adrese şi biţi defecţi.

Depanarea calificată.

Se execută numai de către personal instruit oare cunoaște sistemul microprocesor 8080 și ca atare nu se dă o metodă. metodă.

 $\ldots$ 

Depanarea calificată se execută cu:

- testor pas ou pas

- testor pas ou pas în legătură ou terminalul DAF-2olo. **placa** microprocesor avînd pe poziția K6 memoria EPROM "MONITOR".

5.2Placa 559.31 - interpolator - limitatori

**Depanarea oi** punerea în.funcţiune a plloit interpolator 11m1tatori ae !aoe pe modelul martor, prin vizualizarea **la oao1** loscop a semnalelor din diverse puntte ale plăcii, după metodologia indicată mai jos.

După introduoerea plăcii în sertar se procedează la inițializarea sistemului prin conectarea sursei si apăsarea pe butonul INIT. Se observă dacă tocul descrie corect succesiunea de miscări de inițializare (spre dreapta pînă la limitatori, în sus pînă la limitatori, pe diagonală înapoi în origine) sau ou ajutorul **oaai**loscopului se vizualizează semnalele:

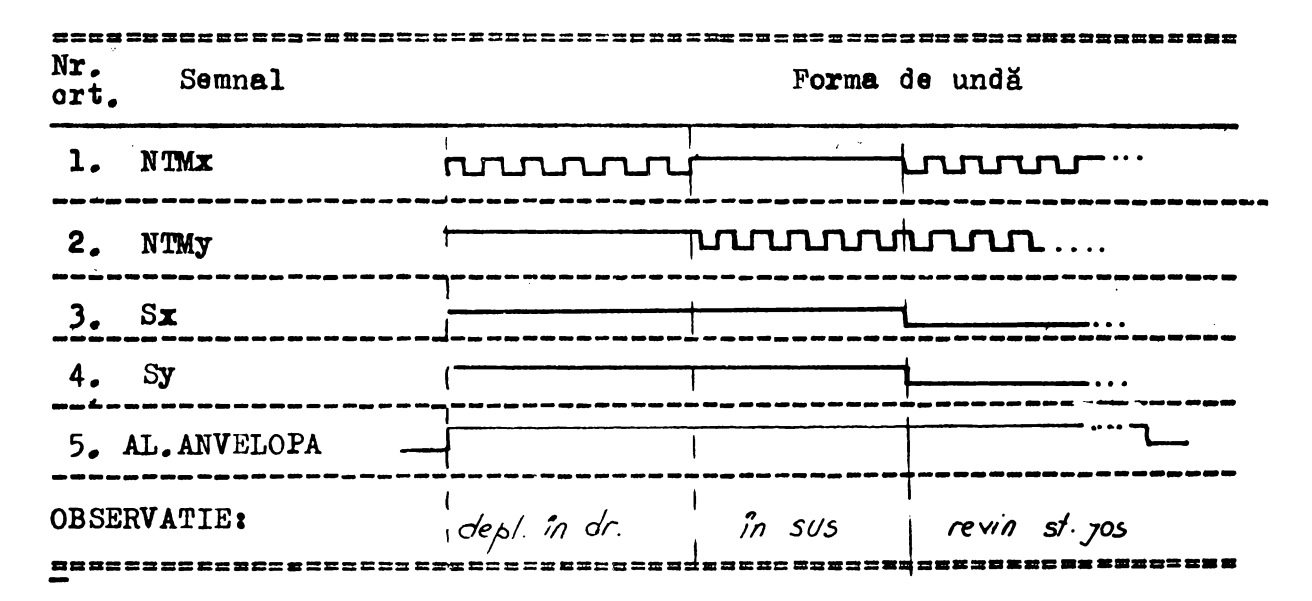

Se verifică apoi aprinderea şi atingerea diodei eleotroluminisoente "OCUPAT" prin treoerea butonului ON/OFF LINE **pe pozi**ţia ONLINE (diodă aprinsă) - OFF LINE (diodă stinsă).

Cu butonul pe poziția OFF LINE prin apăsări repetate pe butonul "TOC" se urmăregte variația semnalului "NTOC" care pentru poziția apăsat va fi logio"I", iar pentru poziția neapăsat "O".

43

• • I I .•

In cazul în care placa nu funcționează conform celor desorise mai sus se procedează la depanarea ei după oum urmează: (comutatorul ON LINE/OFF LINE în poziția ON LINE).

Semnalul N TMx este obtinut din: NFRECx(Flo) care trebuie să nu existe dacă există FRECO si GATEO (1 logic). NFRECx este 1versat în otreuitul K; FRECx **este** divizat în circuitul J ou doi (intră în Jl si iese în J9 TACTx). Semnalul TACTx se regăsește în H5 preoum ei in H6 oa NTxP (eeantionat de semnalul OUT UNIC -H4).

Semnalul NTMy este obtinut in mod similar din: NFRECy -Fl3 **aoesta** inversat in K) - K4 - FRECy, divizat în J (Jl4 intrare - J12 iesire) devine TACTy care la rîndul său se transformă în NTyP prin egantionare în H (Hl - OUT UNIC; H2 - TACTy; H3 - NTyP). **Mai departe** NTyP **este inversat** în o1rou1tul K (Kll - **intrare;**  Klo - iegire **TYp**) gi apoi în circuitul I devine 'ly (Il2), iar **aceasta** în **sfîr1it devine** în oircuitul L - N'IMy (18) din VMy (L13-L12), limy 0 (L9) si Ty (Llo), fiind legat in conector la Ba.

Sx este generat *in* 17 din SxP (15) gi SxM (16) alese prin semnalul NOCUPAT (Il).  $\epsilon$  Semnalul SxP este generat în Al4, SxM vine din conector B45, iar semnalul NOCUPAT este generat în All.

Sy este generat în I9 din SyP (Ill) și SyM (Ilo) alese de semnalul NOCUPAT (I1), semnalul SyP este generat în Al5, iar semnalul SyM vine din conector B41.

Semnalul NTOC este generat în M8 din semnalele TOCP (M9) **11** TOCM (Ml3) oare vine din conector B27 - alese de OCUPAT (Mlo).

## *5.3,* Placa 559.40 - interfaţa

Depanarea plăcii interfaţă se face într-un trasor digital martor.

Aparatura necesară: trasor digital MD-lo martor, EPROM-ul "MONITOR", DAF 2olo, cablu de legătură, placa prelungitor, bord de control, cablul bordului de control.

Se pune sub tensiune trasorul digital MD-lo martor avînd pe locul plăcii de interfaţă, placa de interfaţă de depanat. Placa unitate dentrală 559.lo are în locul EPROM-ului de autoteat, EPROM-ul monitor. Cu oaailosoopul se testează existenţa tensiunii de -5V pe pinul 2 a ooneotorului de 25 contacte tip RACK de pe panoul din spate al trasorului. Dacă nu există această tensiune

 $\ldots$  // $\ldots$ 

se verifică existenţa ei pe ooleotorul tranzistorului Q4ol - daoă în prealabil a fost verificat cablul si prezenta tensiunii de -5V pe placă - si integritatea resistorului R 415.

In ooneotorul cablului se fac următoarele legăturii 2o sau 4 se leagă ou 5. Prin intermediul cablului astfel pregătit se coneotează la trasor un DAF 2olo (viteza 300 biți/sec., fără paritate). Se verifică dacă NCTS1 este la masă, dacă nu, se verifică daoă NDTRl **11** NRTSl sînt la masă; daoă NCTS **estela maal, se** initializează sistemul și pe DAF 2olo trebuie să apară cuvintele "WANT ME"; daoă nu se verifică dacă în punctul L19 (TxD1) există semnalul TTL (în starea de repaus TxDl este la masă). Existenta semnalului L19, impune verificarea circuitelor discrete aferente tranzistorului Q4ol; neeKistenţa semnalului implică **verifioaraa**  circuitului 8251, conditionările lui (CLKUSART, masa și +5V, Q6 selecția, NIORA, NIOWA) cît și magistrala de date.

Depanarea se execută ou bordul de control gi cablul aferent în regim pas ou **pas. Se** verifică **executarea** următoarei secvenţe de program:

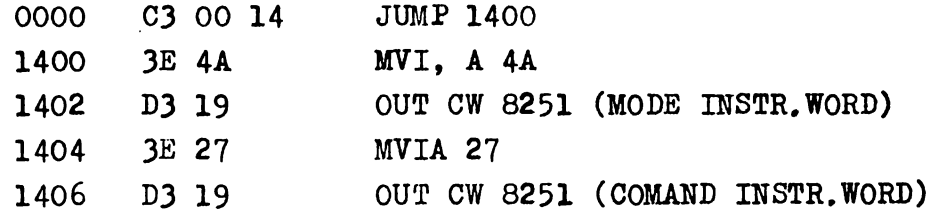

ou esoilosoopul. Se urmăregte daoă pe oiolul magină 3 al instruaţiunii OUT pe magistrala de date se află ouvîntul 4A **(raspeotiv** 27), daoă oirouitul 8251 este selectat, daoă NIOWA este **la mael,** daoă AO este la +l logic. Daoă programarea se faoe ooreot se înloouieşte oirouitul 8251.

**5:4. Plaoa** 559. 7o - bord comandă

## Aparatura neoesară depanării:

- multimetru MAVO 35 IAEM Timigoara
- -•osoilosoop
- sursă de tensiune I 4lo2
- -.ohmetru

**Depanarea se faoe** astfel1

Se măsoară consumul plăcii alimentate în conector (47,49,51 masă:  $1.3.5 - +5V$ ), care trebuie să fie în limitele : 75 mA - lo5mA.

Cu plaoa alimentată se verifică prezenţa semnalului TACT (C8 - oapsula c, pioiorul 8). Cu butonul R (rapid) neapăsat freovenţa semnalului trebuie să fie ooa. loo Hz, iar ou el apăsat 400 Hz.

Se verifioă fieoare buton de olaviatură in felul următori Kl (buton RESET) în pozitia neapăsat pe terminalul rezistentei R7o6 care se leagă la buton trebuie să se găsească tensiunea de +5V, iar 1n poziţia neapăsat OV.

```
K2 ....K9, în poziția neapăsat pe terminalul rezistentelor R7o7...
R714 oare se leagă la butoane trebuie să existe OV, iar în pozi-
ţia aplaat +5V;
```
**Diodele** luminisoente D7ol **ai** D7o2 trebuie să fie **aprinse.** 

Se verifică semnalele de la conector:

```
- NRESIN (15,17)1basoulează din +5V la apăsarea pe butonul Kl.
```
- $-$  AUTO (11,13) : basculează din OV în  $+5V$  la apăsarea pe butonul K2.
- **TxM (27,29)** I **se** constată prezenţa tactului **la** apăsarea **pe** butonul STINCA sau DREAPTA (K6 sau K3).
- TyM (31,33) 1 se constată prezenţa tactului la apăsarea pe butonul SUS sau JOS (K4 sau K7).
- FIX.H 09, 41)1 este OV 1n poziţia neapăsat (l•:9) **ai** 1n aer în poziţia apăsat (ee verifică ou ohmetrul)
- SzM (19, 21) : are valoarea logică 1 pentru apăsarea pe butonul K2 **11 valoarea** logioă O **la** apăsarea pe butonul K6.
- **SyM (23,** 25) **1 are valoarea** logioă l pentru apăsarea **pe**  butonul K4 **11 valoarea** logică O **la** apăsarea pe butonul K7;

- $-$  TOC (43, 45)  $\epsilon$  basculează din O în  $+5V$  la apăsarea pe butonul K8;
- NFIX.H.TTL (35,37)1 basoulează din +5V !n OV **la aplaare**  pe butonul K9.

Daoă se constată nefuncționarea conform celor descrise mai sus se iam după oaz următoarele măsuri:

- semnalul TACT nu este prezent; se înloouiegte oirouitul B (ODB 4o4);
- freoventa semnalului de tact nu corespunde: se verifică valoarea rezistenţelor R 7o2 - R 7o3;
- butoanele nu funotionsază oa mai sus: se înlocuieste butonul în cauză:
- diodele luminiscente nu sînt aprinse: se inlocuieste dioda 1n oauză;
- semnalele din oonector nu sînt ca cele descrise mai sus: se urmăregte pe schema eleotrioă semnalul în cauză si se iau măsuri in ooneeoinţă.

## 55 Placa 559.00 - fund sertar.

Pentru depanarea plăoii fund sertar se verifioă oirauitul CDB 400 de pe plaoă in felul următori se alimentează fundul de sertar gi se forțează intrările cirouitului la masă respectiv +5V, trebuind să aibă la ieşire nivel logia l reapeotiv logio o. Daoă functionarea nu este ca cea descrisă mai sus se înlocuieste oirouitul.

## *5-6* Plaoa 559. 5o - comandă motoare

Aparatura necesară&

- sursă de tensiune constantă I 41o4 2 buo.
- Versatester Eo5o2 -- 1 buo.
- Motor pas ou pas Sigma 2o-2223D2oo-F6 ou ooneotor mamă  $25$  contacte - 1 buc.
- tranzistor 2NJo55 fixat pe radiator
- rezistențe lo ohmi/16W 2 buo.
- ohmetru
- osoilosoop ou două spoturi
- letoon

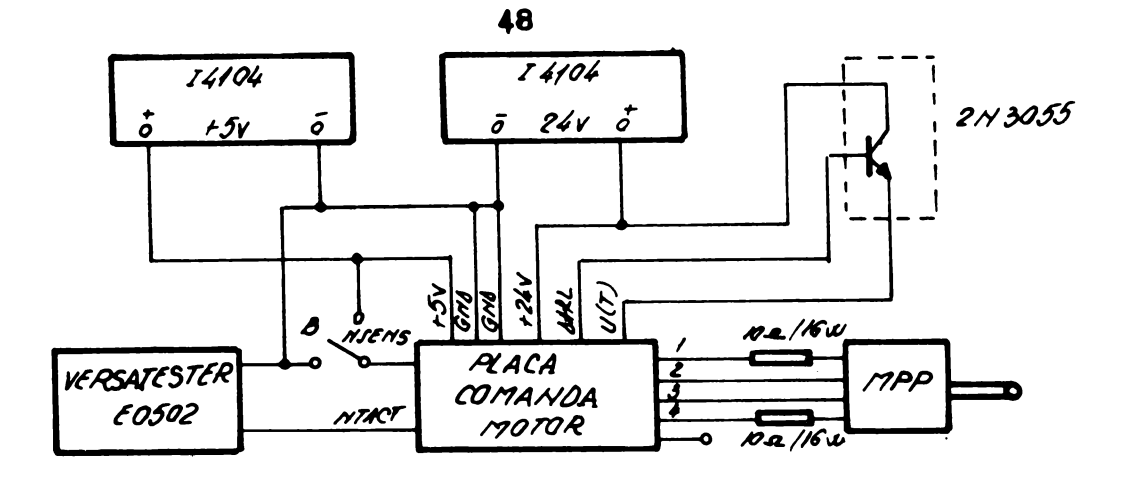

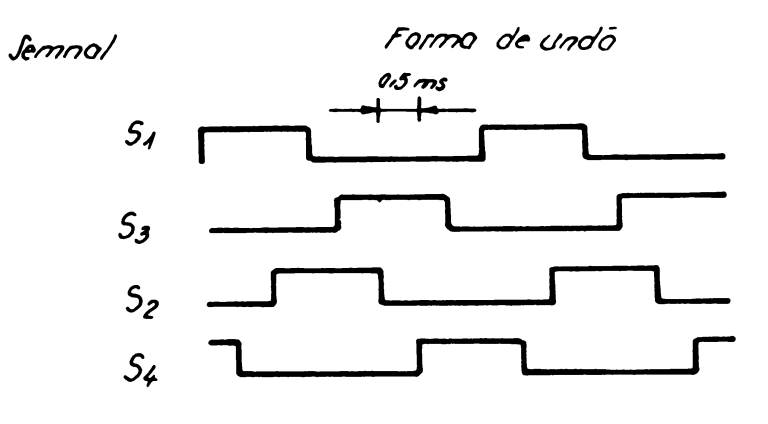

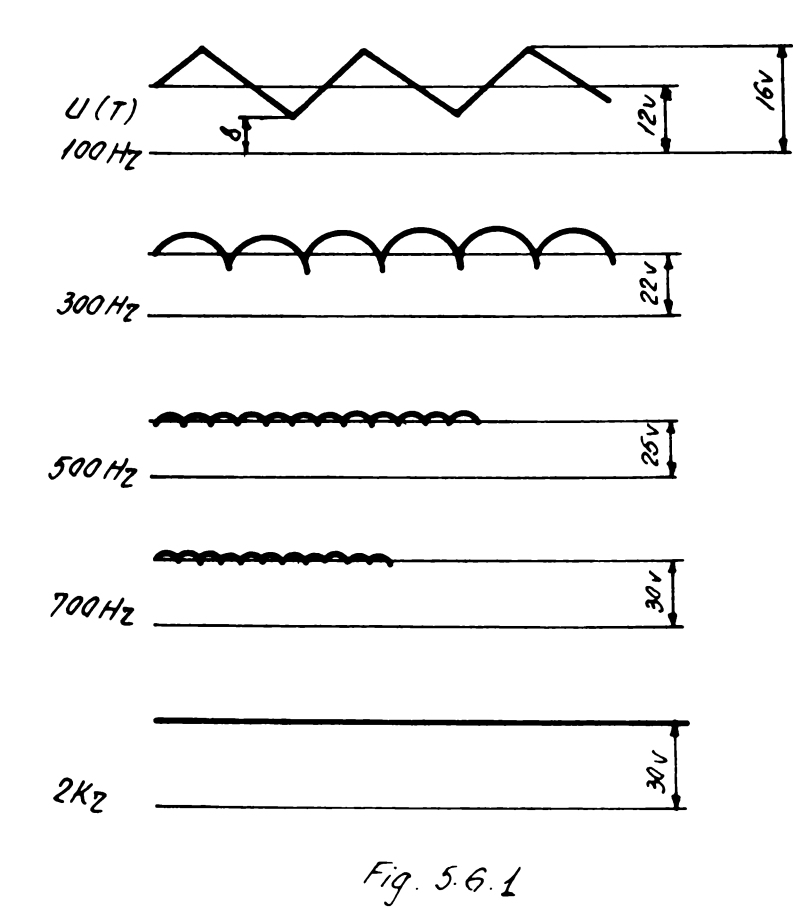

Se va verifica vizual dacă placa de comandă motoare nu prezintă zgîrieturi, stropi de cositor, fire dezizolate, căzute **intre piese sau piese** dezlipite. In oaz oă se observă **una** din **aoeate** defeoţiuni **ea va** fi 1nlăturată.

Se realizează montajul din fig. 5.61.

Se pornegte versatesterul gi se fixează pe frecventa de 500 Hz, **apoi se verifial** au oscilosaopul prezenţa semnalului de taot la ooneotorul plăcii ou semnalul de sens **fiaat** la masl.

Se pornegte sursa de +5V. Consumul plăcii indicat de sursă nu trebuie să depăgească 350 mA. Se verifică prezența semnalelor Sl - S4 (vezi Manual HARD) **oi** forma lor conform desenului. Se va ver1f1oa ou ajutorul oelor două spoturi ale osoilosoopului deoalajele între semnale conform flormelor de undă. Daoă semnalele Sl - S4 nu sint prezente sau nu au forma specifioată **se va** urmării traseul semnalului în partea logică a plăcii și se va înlocui oirouitul integrat defeot.

Se pornegte sursa de 24V fixată pe o tensiune scăzută (mai miaă de loV). Daol consumul sursei este mai mare de 2 A se **opre1te** imediat sursa.

Se vor verifica ou ohmetrul pe rind toate tranzistoarele plăoii. Daoă se identifică unul sau mai multe tranzistoare defeote acestea se vor înlocui, după care se repetă operația de mai sus.

Dacă tensiunea U (T) este prezentă și motorul nu se rotește sau se roteşte ou cuplu foarte mic, se verifică ou osoilosoopul prezenţa tensiunii de alimentare pe oele 4 faze ale motorului. In caz oă **pe una** din oele 4 faze nu ajunge tensiunea de alimentare se vor verifica lipiturile tranzistoarelor oorespunzătoare **acelei**  faze.

## 5.7. Placa 559.60 - sursa

Aparatura necesară:

- sursă de tensiune constantă I4lo4 J buo.
- multimetru MAVO-35 IAEM Timigoara 2 buc.
- osoilosoop
- reostat 5oohm/5 A
- trusă saule standard

 $\cdot$ <sup>1</sup>/<sub> $\cdot$  .</sub>

Se va verifica vizual dacă placa sursă nu prezintă zg**îrie**tur1, stropi de cositor, fire dezizolate căzute **intra piese sau piese** dezlipite. In oazul oă se observă una din **aceste** defeoţiuni **ea se va** 1nlătura.

Depanarea sursei de +12V.

Se execută montajul din fig. 57.1.

Rezistența variabilă va fi pe valoarea maxdmă, voltmetru pe scala de 25V, ampermetru pe l A. Sursa 1 va fi fixată pe 16-18V iar sursa 2 pe 8V. Se pornegte sursa de  $16-18V$ .

Se va verifica prezenţa tensiunii de alimentare pe piciorul 11 si 12 al circuitului integrat 671. Dacă tensiunea de alimen**tare** nu ajunge în aceste puncte se vor verifica şi la nevoie se înloouiesc P67o şi/sau C67o.

Dacă voltmetrul nu indică exact 12V se va înlocui rezistența R673 ou una corespunzătoare (tensiunea de ieşire creşte cu R6?3).

Dacă voltmetru nu indică nimic se va verifica ou osoiolosoopul pe pinii 5 şi 6 **ai** CI 671 prezenţa tensiunii de referinţă, şi dacă **aceasta** nu este aproximativ 7,15V se înlocuieşte CI 671.

Se verifică de asemenea T671 și T672 și la nevoie se înlocuiesc.

Se micşorează rezistenţa variabilă şi se urmăreşte **pe**  ampermetru **valoarea** curentului la oare intră în acţiune limitarea curentului prin **întoareoerea** caracteristicii. Această valoare trebuie să fie aproximativ 1 A. Dacă protecţia de curent nu lucrează se verifică R677 și R678. Dacă la iegire se constată prezența unor oscilații se înlocuiește C674.

## **Depanarea** sursei de +5V

Se mută firul de la borna 1 a plăcii la borna  $\boldsymbol{\mu}$ , se modifică **scala** voltmetrului de loV şi <sup>a</sup>ampermetrului pc 5A ou cursorul rezistenţei variabile pe valoarea maximă.

Se porneşte şi sursa 2 şi se verifică prezenţa tensiunii de alimentare (16-18V) pe pinii 11 gi 12 ai CI 631 gi pe pinul 14 al CI 632 şi tensiunea de 8 V pe ooleotoarele tranzistoarelor T631 **c,i** T632.

Dacă voltmetrul nu indică nimic se va verifica prezenta tensiunii de referinţă (7,15V) pe pinul 6 al CI 631. Dacă această **valoare** nu este respectată se înlocuieşte CI 631.

Dacă voltmetrul nu indică exact 5V se modifică R631.

Se verifică de asemenea T631 și T632.

Se micşorează rezistența variabilă și în acelasi timp se urmărește valoarea curentului la care intră în acțiune protecția la curent și cu osciloscopul pinul 4 al CI 632.

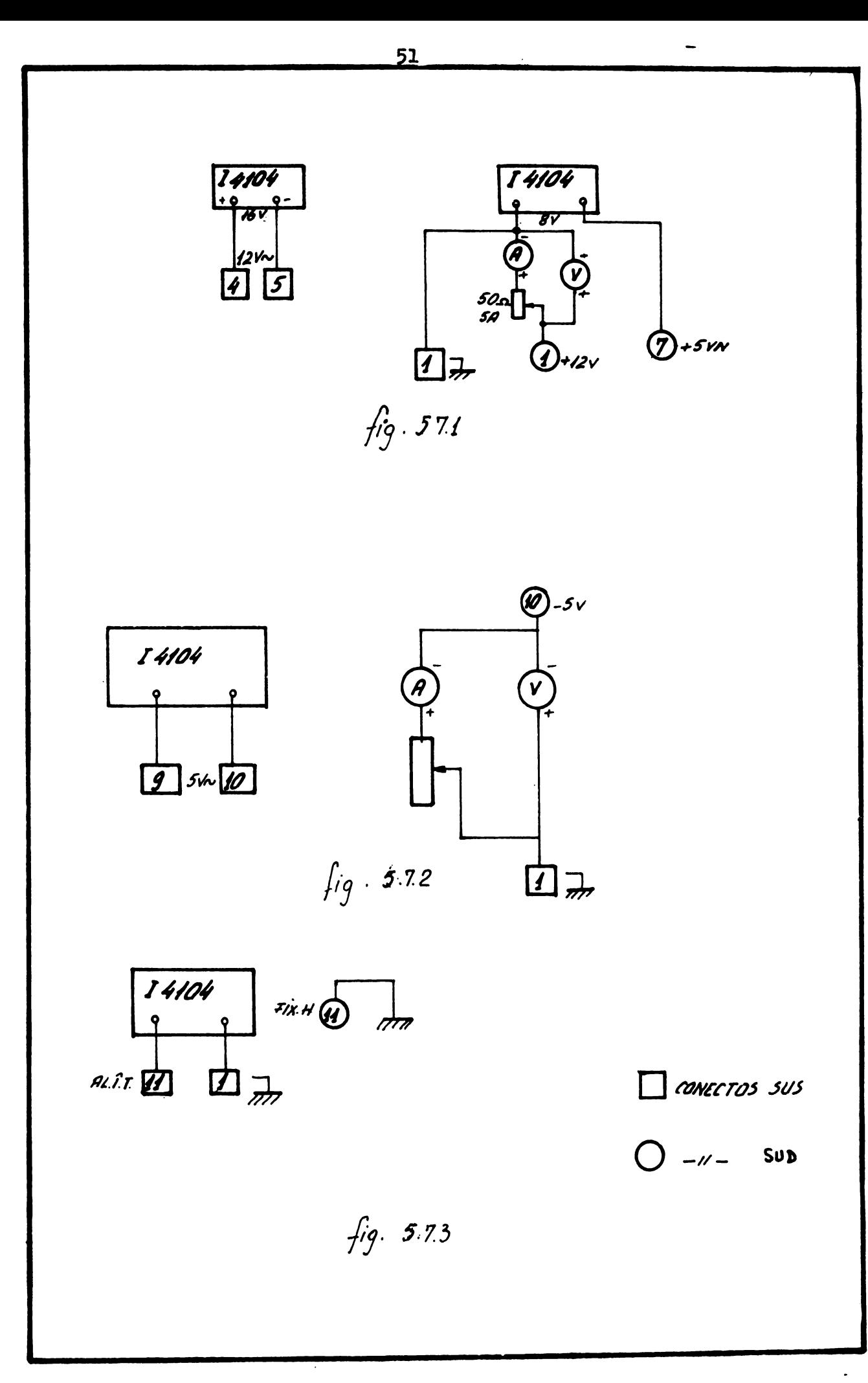

Daoă valoarea nu este aproximativ 4,2 A sau protecția nu lucrează. tensiunea pe pinul 4 al CI 632 nu va creste si în acest caz trebuie inlocuit CI 632.

Daoă se constată prezența unor oscilații la iegire se vor **inlooui C634 si C646.** 

Verificarea protecției la supratensiune se face crescînd lent tensiunea sursei exterioare de la 4.5 V pînă în momentul in **oare** sursa intră 1n limitare. Trecerea în limitare trebuie să se producă la  $5.2\%$  Daoă sursa exterioară nu trece în limitare la această valoare, se verifică pe rînd componentele: DZ 661, R662, R661, C662, C661 **ei** tiristorul TI66o.

Depanarea sursei de -5V

Se execută montajul din figura  $5.7.2$ . cu cursorul rezistenței variabile la maximum, voltmetrul pe scala de loV și ampermetrul de 1 A.

Se verifică prezența tensiunii de alimentare (loV) pe pinii 11 si 12 ai CI 681 si în colectorul tranzistorului T681 Dacă voltmetrul nu indică nimic se va verifica prezenţa tensiunii de referinţl (7,15V) pe pinul 6 **al** CI 681. Dacă această **valoare** nu este respectată se înlocuieste CI 681.

Daoă voltmetrul nu indică **exact** 5V **se** modifică R681.

**Se** verifică T681.

Se miosorează rezistența variabilă și se urmărește pe em**permetru valoarea** curentului **la oare** intră în acţiune limitarea de curent (27o mA).

Daoă protecția nu lucrează se verifică R687 și R688.

Daoă la iegire se constată prezența unor oscilații se 1nlocu1eete C684.

Depanarea oscilatorului de înaltă tensiune.

Se realizează montajul din fig. 5.7.3... Se verifică cu oscilosoopul prezenţa oscilaţiilor în înfăşurarea 165) **a** TR65o.

Dacă există oscilații se verifică și se înlocuiesc D651 şi D652.

Daoă nu există oscilaţii pa 165) se verifică prezenţa lor în baza gi colectorul T652. Dacă ele există se verifică TR65o.

Dacă nu există oscilații se verifică T652, continuitatea înfășurărilor L651 și L652 și poziția în care a fost montat L652 (astfel oa să asigure reacție potitivă).

 $\cdot$  *I*<sub> $\cdot$   $\cdot$ </sub>

6. Dasorierea oomenzilor da monitor

- D ADi *ADt* CR  $AD_1$ ,  $AD_f =$  adresa inițială (finală) a oîmpului de afisat la display. Se dă în mazxim 4 digiţi hexa. Zerourile din față sînt redondante. Iesirea din oomandă este automată.
- S AD blank In urma comenzii se afigează la display adresa. oontinutul ei gi o linie de despărtire. Dacă se doregte modificarea continutului adresei respeotive se vor bate doi digiţi hexa reprezentînd noul contonut de date. In caz că se bat mai multe caractere se iau în considerare ultimele două intrate. Daoă nu se doregte modifioare se dă blank și se afisează conținutul adresei următoare.Iegirea din comandă se face ou CR.
- $M$  AD<sub>i</sub> AD<sub>f</sub> AD<sub>m</sub> CR Se translatează zona de memorie de la AD<sub>i</sub>-AD<sub>f</sub> ou noua adresă inițială AD<sub>M</sub>. Iegirea din oomandă se faoe automat.
- I AD<sub>1</sub> CR Incepind ou adresa AD<sub>1</sub> se poate face inscriere 1n memorie a unui gir nelimitat **de oarao1iere**  prin simplă tastare. Iegirea din comandă se face ou ESC.

C AD CR Forţează procesorul să exeoute un salt la adresa AD, începînd de la care execută programul.

## ţ, INSTRUCTIUNI SERVICE - **partea** meoanioă ======================================

Aooesul pentru depanarea eventualelor defecţiuni la trasorul digi tal MD - 10 este permis după demontarea carcasei (cod 559.000.001) și dacă este nevoie **oi a** plăcii superioare (ood 559.400,0007 ambele fiind fixate ou suruburi.

Trasorul MD - 10 conţine o mare parte da repere mecanice f1ze, care sînt foarte puțin defectării precum și o serie de repere care, avînd o migoare relativă între ele, pot orea în anumite situații perturbatii în buna funcționare a ansamblului.

Funcţionarea defectuoasă se manifestă prin calitatea necorespunzătoare a desenului datorită vibraţiilor, mersului sacadat al tocului sau lipsei de promptitudine la coborîrea tocului.

In această situaţie se va urmării lanţdl cinematic al acţionării pe axa X si pe axa Y, respectiv lanțul cinematic al acționării tocului;

- se examinează starea cablului oare nu trebuie să fie scămogat; în ipoteza că este necorespunzător se înlocuiegte urmînd traseul din schema cinematică (fig.  $7.1.$ )
- se verifică buna funcţionare a rulmenţilor pe care sînt montate rolele de cablu; dacă sînt gripați se înlocuiesc.
- $-$  se reglează rulmenții lagărului secundar și lagărului principal ai ansamblului mobil (ood 559.300.000) astfel 1noît să **se asigure** un bun contact ou ghidajele;
- se verifică buna funcţionare a electromagnetului oare actionează tocul (cod 559.500.000); în caz de nefunctionare se verifică comanda apoi se verifică bobina, poziția rolelor, a resortului spiral de readucere în poziția iniţială -după remedieri oi remontare se reglează cursa de rotire ou ajutorul surubului de reglare.
- se va încerca obținerea unei funcționări ugoare a ansginblului de pîr $g$ hii care transmit migoarea de coborîre gl ridicare a tocului.
- 20 reglează în aga fel lagărele saniei port-toc încît **aă se scoată jocurile; se va avea grijă ca prin acest** reglaj să nu se mărească considerabil frecarea cu  $\beta$ iidajele transversale.

După fiecare intervenție de service se va proceda la reglarea tensiunilor din cablurile de acţionare, se va tensiona corespunzător cablul de echilibrare, se va regla poziția plăcii superioare în aga fel înoît desenul de control să se însorie în limitele prescrise și totodată tooul în poziție coborîtă să facă contact pe toată suprafața plăcii superioare. Pentru defecțiuni mari se apelează producătorul.

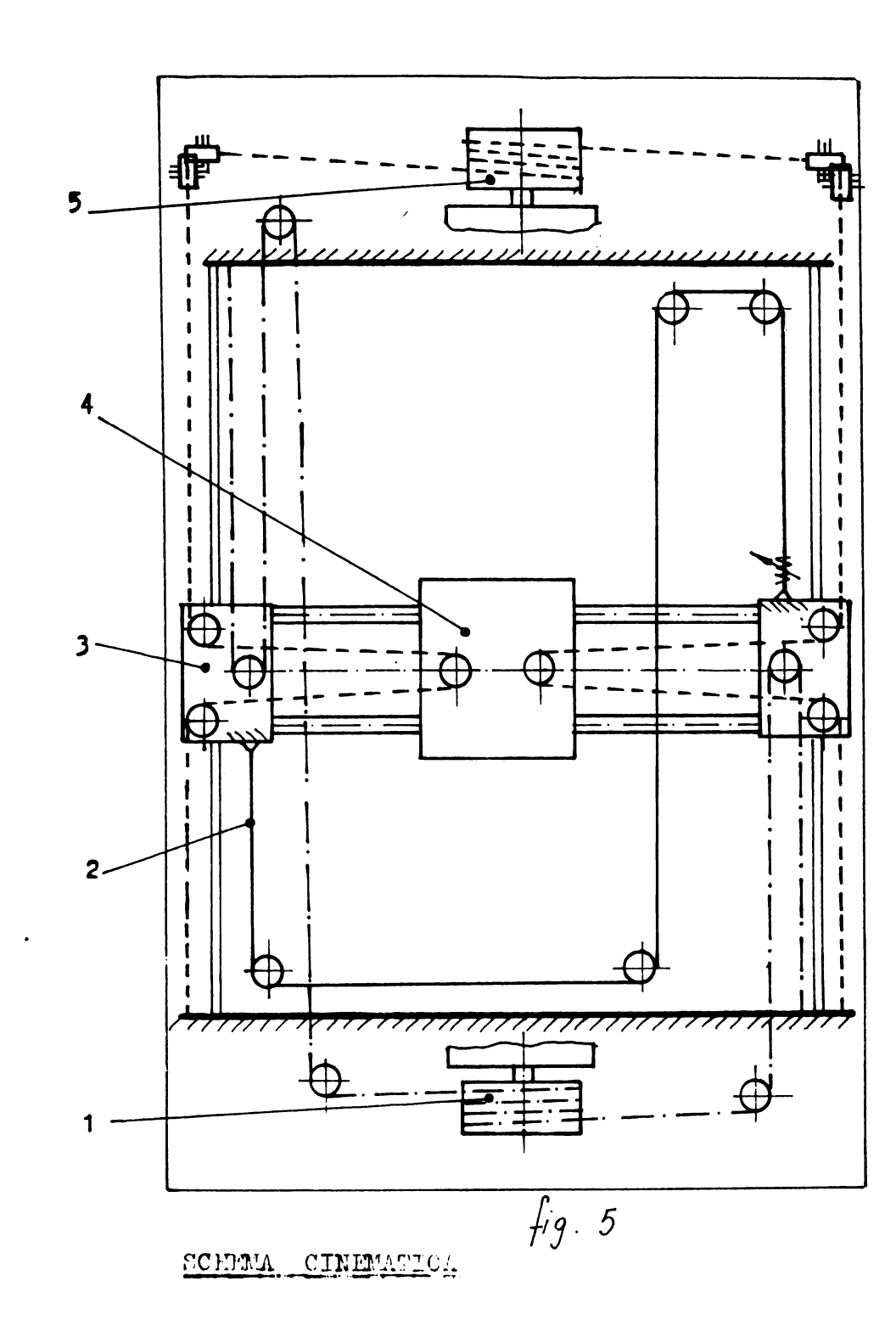

- 1. Actionare pe direcția x
- 2. Sistem de echilibrare
- 3. Sanie longitudinală  $(x)$
- 4. Sanie transversală (y) (cărucier)
- 5. Actionare pe directia y

Adresete porturilor de introre-iesire

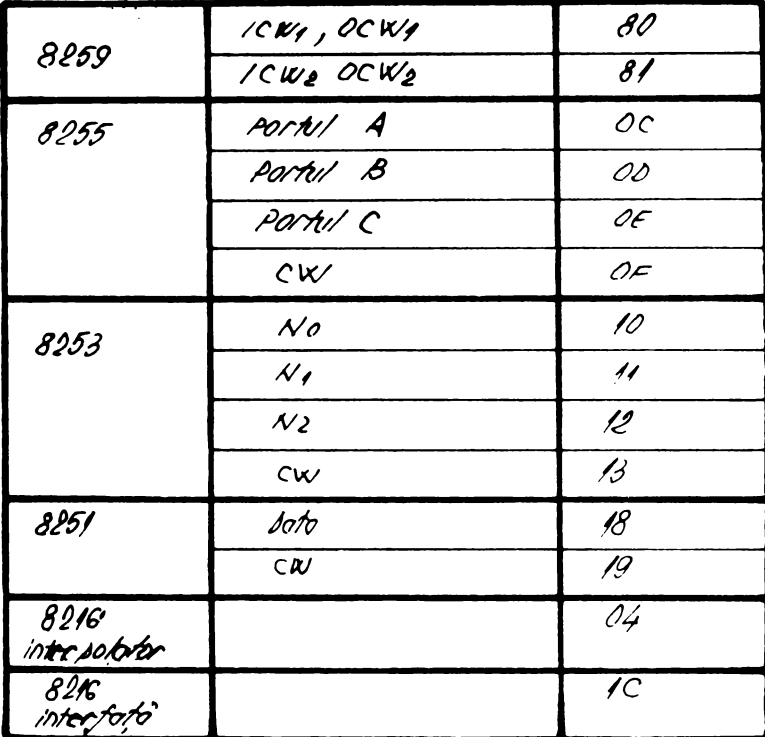

LOCATII DE RAM UTILIZATE IN MD-10

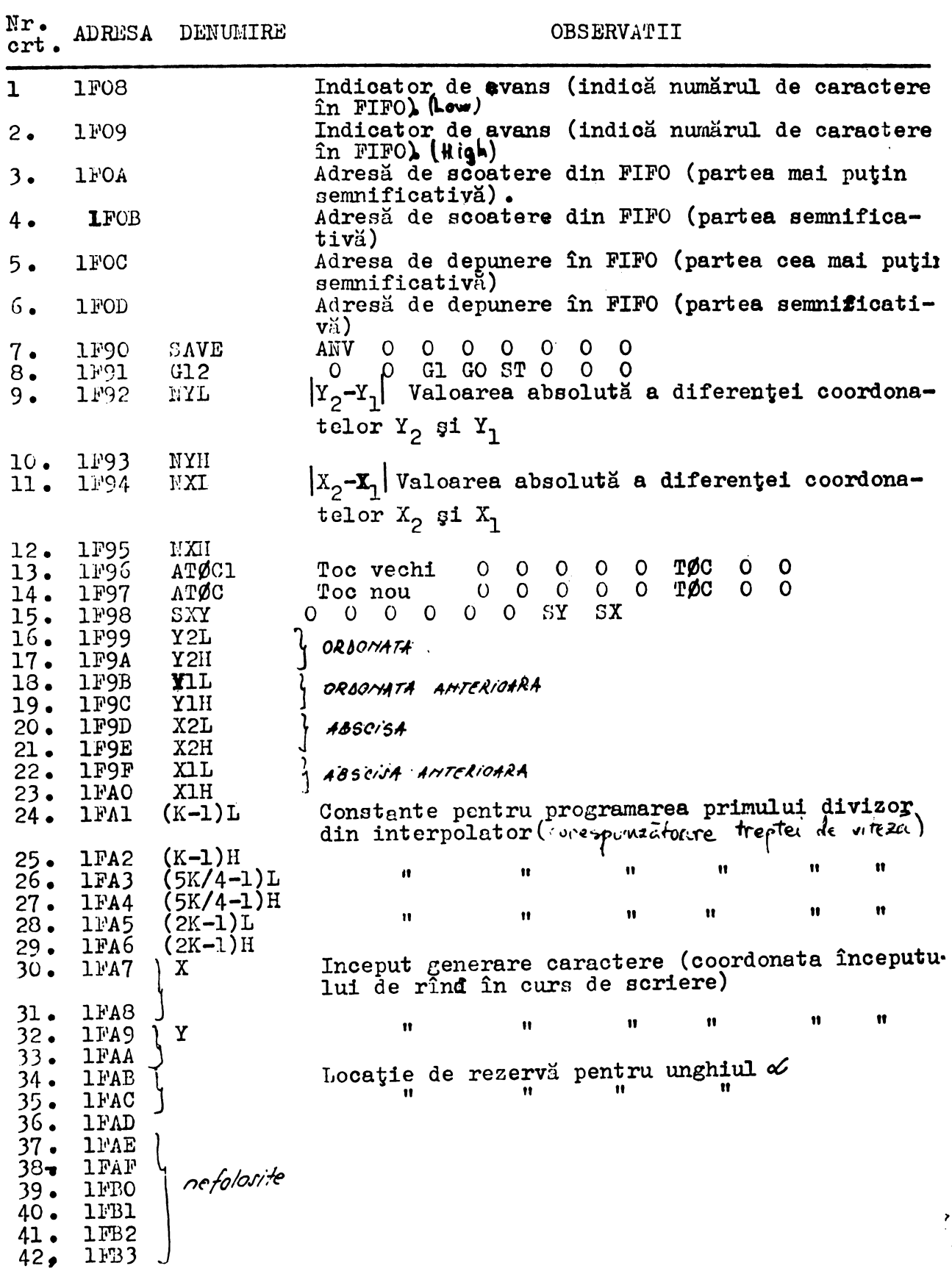

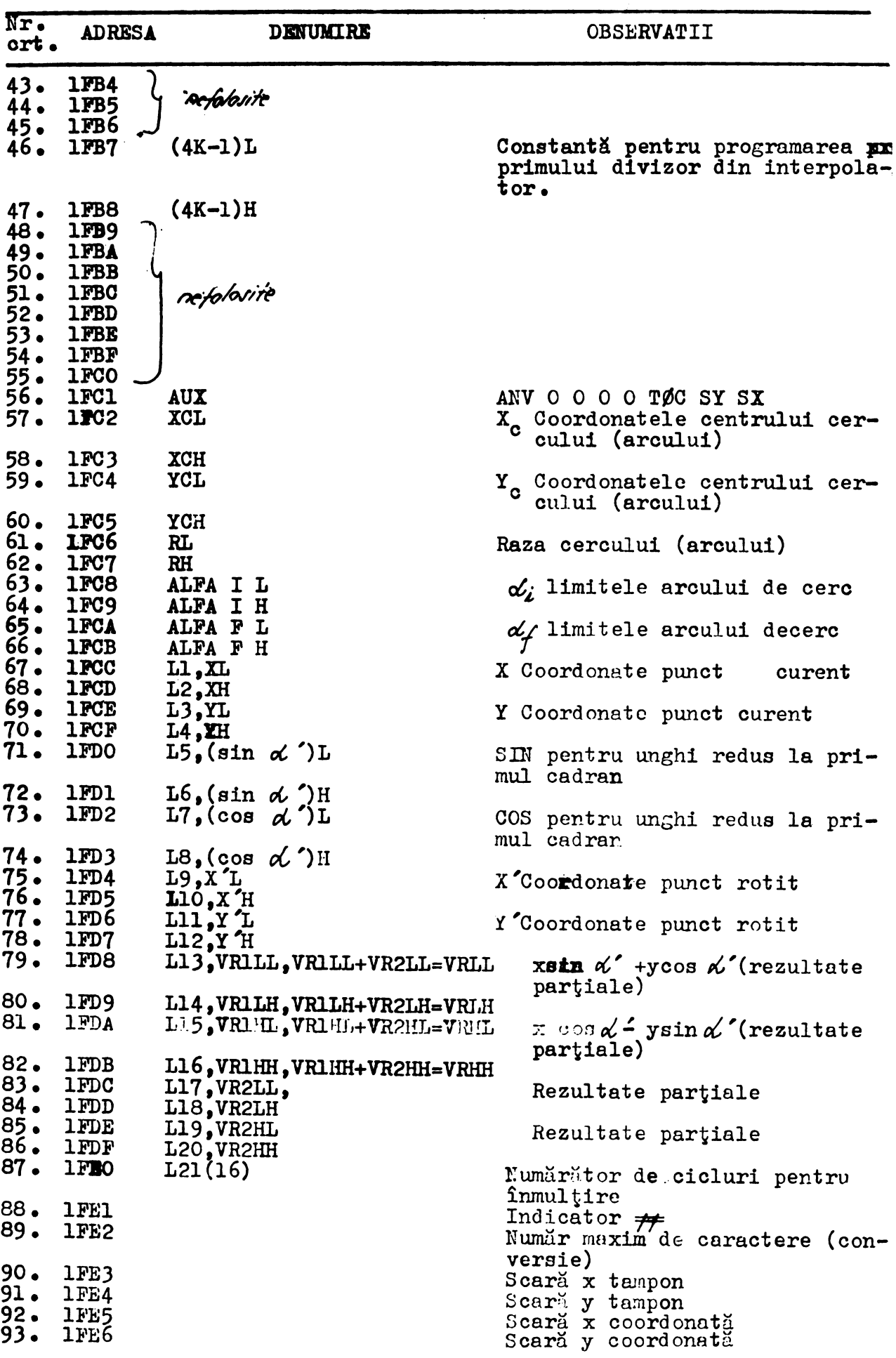

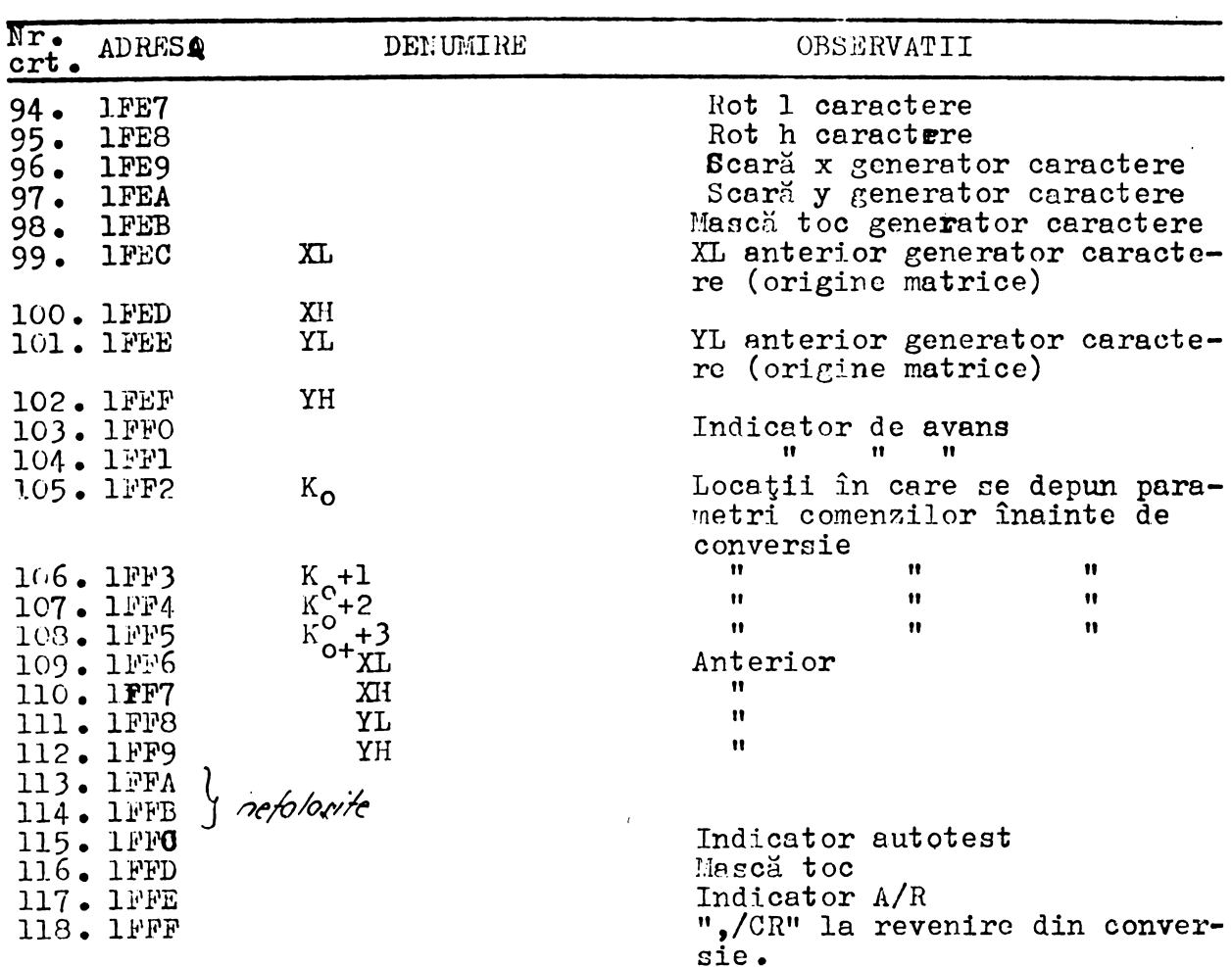

# LISTA INSTRUCTIUNILOR DE I/E COMENTATE

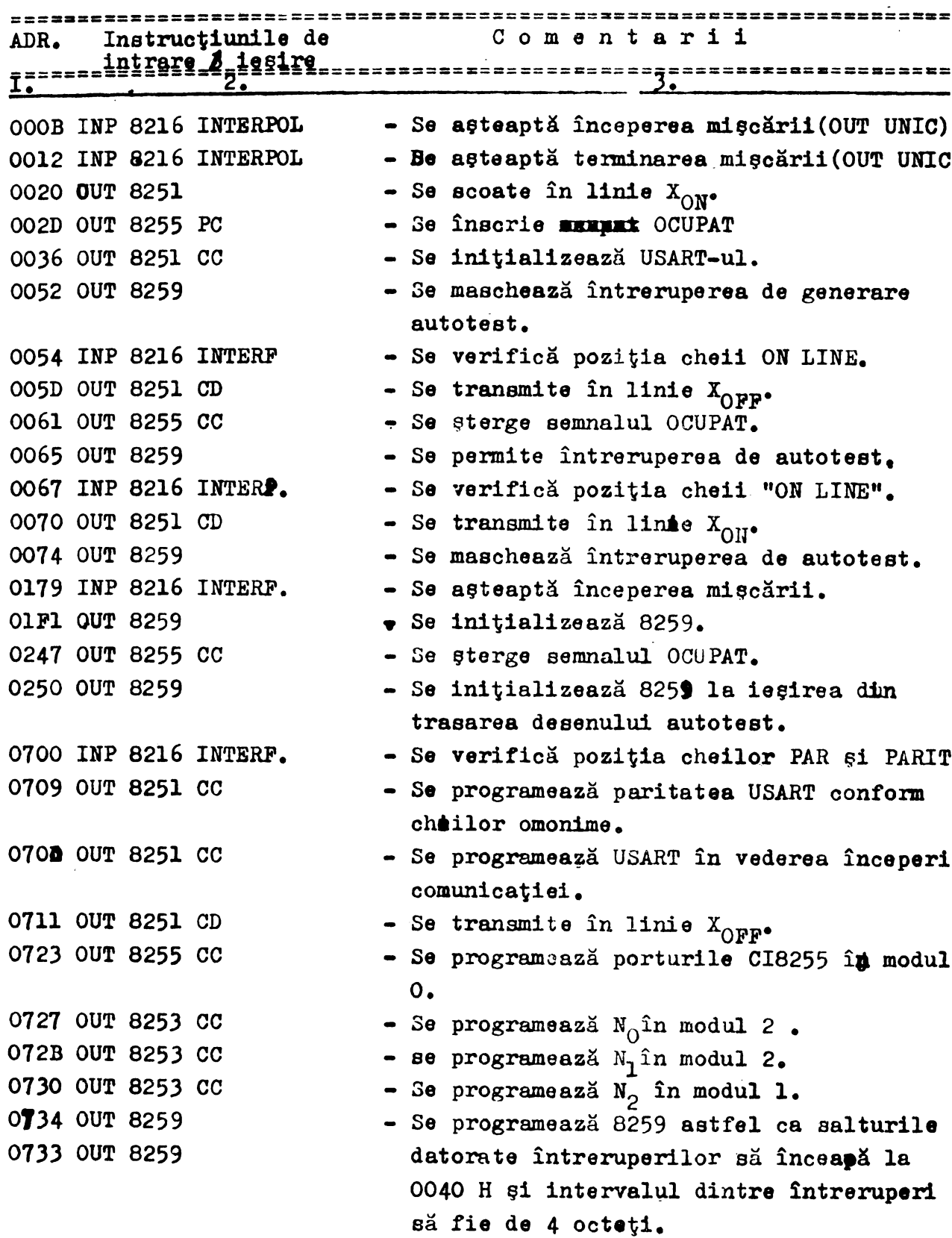

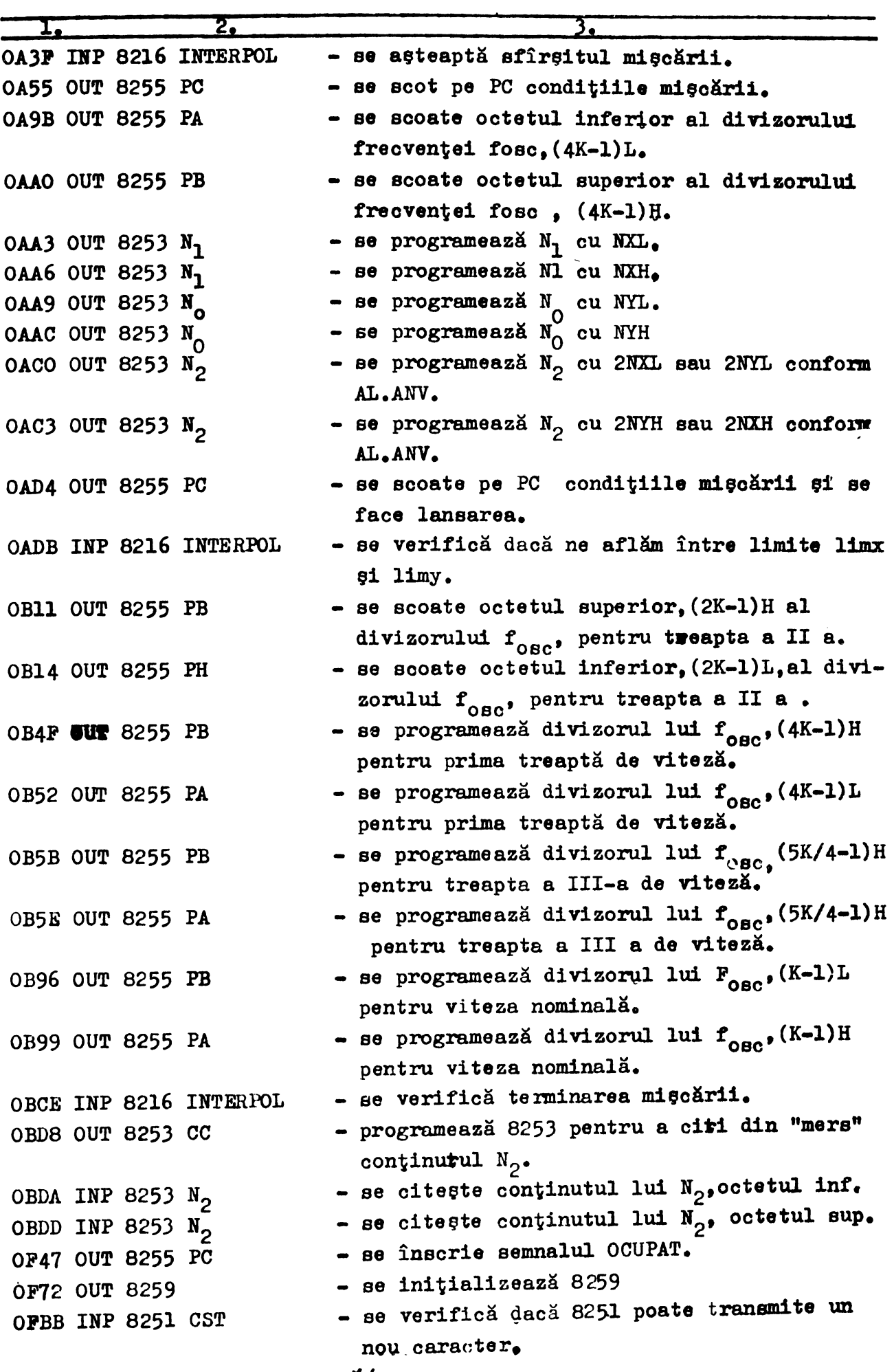

... ,, ...

 $\overline{2}$ ı.  $\bullet$  se transmite  $X_{\cap N}$ . OFC4 OUT 8251 CD - se așteaptă sfîrșitul mișcării. OFEO INP 8216 INTERPOL - se preia un caracter de pe linie. 11D8 INP 8251 CDE - se așteaptă fixarea hîttiei pentru reluare: 11DA INP 8216 INTERPOL lucrului. - se verifică condițiile recepției. 1206 INP 8251 CST - se preia caracterul. 1223 INP 8251 CD - se inițializează 8259. 1268 OUT 8259 - se initializează 8259. 1270 OUT 8259 NOTA: CD - cuvînt de date, cc - cuvînt de control, CST - cuv. de stare.

## SEMNIFICATIA BITILOR DIN PORTURILE DE INTRARE/IESIRE

OEportul C din 8255:

 $\mathbf{1}$  $\mathbf{L}$ 

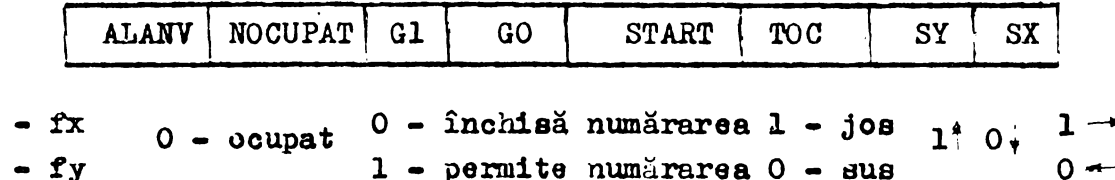

04 portul 8216 INTERPOL

**limy GUT UNIC** limx FIX.H.  $l =$  miscare  $1 - h$ î ristie fixată  $0 -$  repaos -l.- poziția curentă a tocului pe axa $x(y)$  în interiorul limitei limx  $(1imy)$ 

1C portul 8216 INTERF

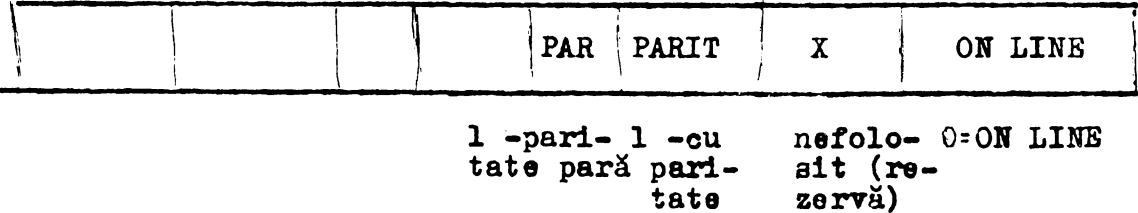

 $\label{eq:2.1} \frac{1}{2} \sum_{i=1}^n \frac{1}{2} \sum_{j=1}^n \frac{1}{2} \sum_{j=1}^n \frac{1}{2} \sum_{j=1}^n \frac{1}{2} \sum_{j=1}^n \frac{1}{2} \sum_{j=1}^n \frac{1}{2} \sum_{j=1}^n \frac{1}{2} \sum_{j=1}^n \frac{1}{2} \sum_{j=1}^n \frac{1}{2} \sum_{j=1}^n \frac{1}{2} \sum_{j=1}^n \frac{1}{2} \sum_{j=1}^n \frac{1}{2} \sum_{j=1}^n \frac{$  $\label{eq:2.1} \frac{1}{\sqrt{2\pi}}\int_{\mathbb{R}^3}\frac{1}{\sqrt{2\pi}}\int_{\mathbb{R}^3}\frac{1}{\sqrt{2\pi}}\int_{\mathbb{R}^3}\frac{1}{\sqrt{2\pi}}\int_{\mathbb{R}^3}\frac{1}{\sqrt{2\pi}}\int_{\mathbb{R}^3}\frac{1}{\sqrt{2\pi}}\int_{\mathbb{R}^3}\frac{1}{\sqrt{2\pi}}\int_{\mathbb{R}^3}\frac{1}{\sqrt{2\pi}}\int_{\mathbb{R}^3}\frac{1}{\sqrt{2\pi}}\int_{\mathbb{R}^3}\frac{1$ 

 $\label{eq:2.1} \frac{1}{\sqrt{2}}\int_{\mathbb{R}^3}\frac{1}{\sqrt{2}}\left(\frac{1}{\sqrt{2}}\right)^2\frac{1}{\sqrt{2}}\left(\frac{1}{\sqrt{2}}\right)^2\frac{1}{\sqrt{2}}\left(\frac{1}{\sqrt{2}}\right)^2\frac{1}{\sqrt{2}}\left(\frac{1}{\sqrt{2}}\right)^2.$